# **Project 2: Traceroute**

- Project 2 (Traceroute) is out
- Due Friday, March 22nd at 11:59 PM PST
- Project 2 is hard(er)
	- **Start Early**
	- Don't expect a perfect score
- Ethan Jackson is the lead TA.
- See the website for his office hours.

## **TCP Congestion Control (contd.)**

#### **CS 168**

[http://cs168.io](http://cs168.io/)

Sylvia Ratnasamy

## **TCP Congestion Control (contd.)**

#### **CS 168**

[http://cs168.io](http://cs168.io/)

Sylvia Ratnasamy

# **Today**

- The TCP state machine
- Modeling TCP throughput
- Critiquing TCP
- Router-assisted CC (briefly)

- 
- -
	-
- 
- 
- -
- 
- 
- 
- -
- 
- 
- 
- 
- 
- 
- 
- -
- 
- 
- 
- 
- 
- 
- 
- 
- 
- 
- 
- -
- 
- - - -
			-
	- -
	- -

- 
- -
	-
- 
- 
- -
- 
- 
- 
- -
- 
- 
- 
- 
- 
- 
- 
- -
- 
- 
- 
- 
- 
- 
- 
- 
- 
- 
- 
- -
- 
- - - -
			-
	- -
	- -

#### ● **State at sender**

- CWND (initialized to a 1 MSS)
- SSTHRESH (initialized to a large constant)
- dupACKcount (initialized to zero, as before)
- Timer (as before)

#### ● **State at sender**

- CWND (initialized to a 1 MSS)
- SSTHRESH (initialized to a large constant)
- dupACKcount (initialized to zero, as before)
- Timer (as before)

#### ● **Events at sender**

- ACK (for new data)
- dupACK (duplicate ACK for old data)
- Timeout

#### ● **State at sender**

- CWND (initialized to a 1 MSS)
- SSTHRESH (initialized to a large constant)
- dupACKcount (initialized to zero, as before)
- Timer (as before)

#### ● **Events at sender**

- ACK (for new data)
- dupACK (duplicate ACK for old data)
- **Timeout**
- What about receiver?
	- Just send ACKs like before

- If in slow start
	- $\bullet$  CWND += 1 (MSS)

- If in slow start
	- $\bullet$  CWND += 1 (MSS)

- If in slow start
	- $\bullet$  CWND += 1 (MSS)
- *CWND packets per RTT*
- *Hence after one RTT with no drops: CWND = 2xCWND*

- If in slow start
	- $\bullet$  CWND += 1 (MSS)

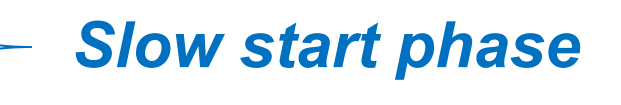

- If in slow start
	- $\bullet$  CWND += 1 (MSS)

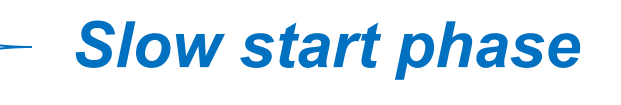

- If in slow start
	- $\bullet$  CWND += 1 (MSS)

*Slow start phase*

- Else
	- $\bullet$  CWND = CWND + 1/CWND

- If in slow start
	- $\bullet$  CWND += 1 (MSS)
- Else
	- $\bullet$  CWND = CWND + 1/CWND

*Slow start phase*

- *CWND packets per RTT*
- *Hence after one RTT with no drops: CWND = CWND + 1*

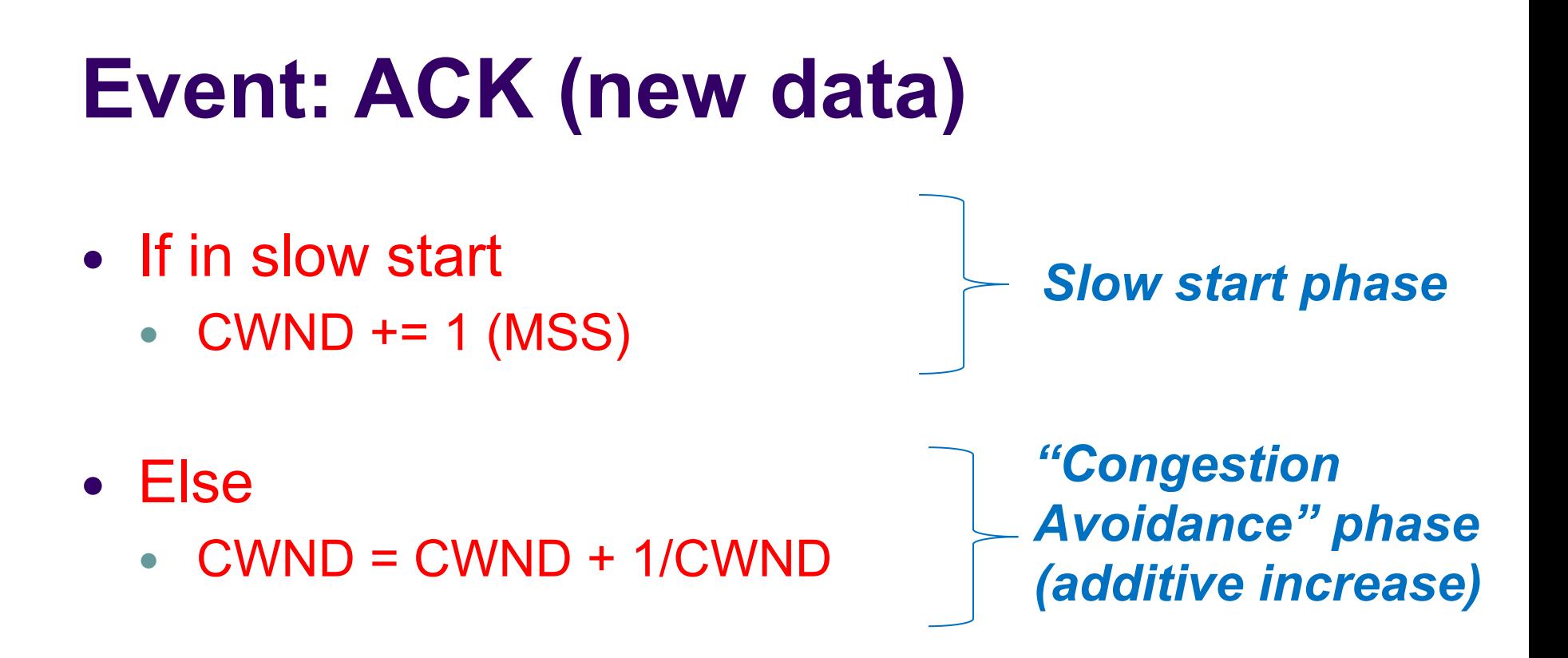

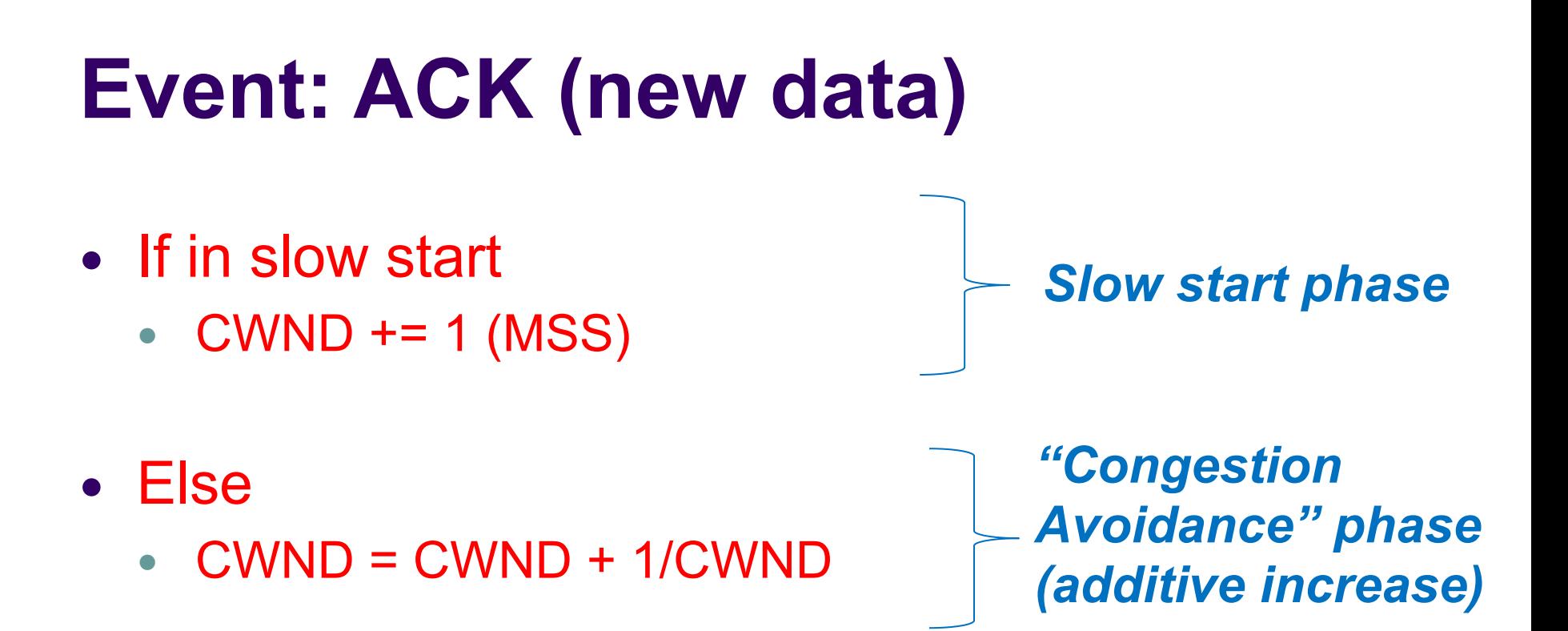

- Plus the usual ...
	- Reset timer, dupACKcount
	- Send new data packets (if CWND allows)

## **Event: TimeOut**

- On Timeout
	- $\bullet$  SSTHRESH  $\leftarrow$  CWND/2
	- $\bullet$  CWND  $\leftarrow$  1
	- And retransmit packet (as always)

## **Event: TimeOut**

- On Timeout
	- $\bullet$  SSTHRESH  $\leftarrow$  CWND/2
	- $\bullet$  CWND  $\leftarrow$  1
	- And retransmit packet (as always)

• dupACKcount ++

- dupACKcount ++
- If dupACKcount  $=$  3  $\prime$ \* fast retransmit  $\prime$ 
	- SSTHRESH = CWND/2
	- CWND = CWND/2 (but never less than 1)
	- And retransmit packet (as always)

- dupACKcount ++
- If dupACKcount  $=$  3  $\prime$ \* fast retransmit  $\prime\prime$ 
	- SSTHRESH = CWND/2
	- CWND = CWND/2 (but never less than 1)
	- And retransmit packet (as always)

Remain in AIMD after fast retransmission…

#### **Any Questions?**

#### **Any Questions?**

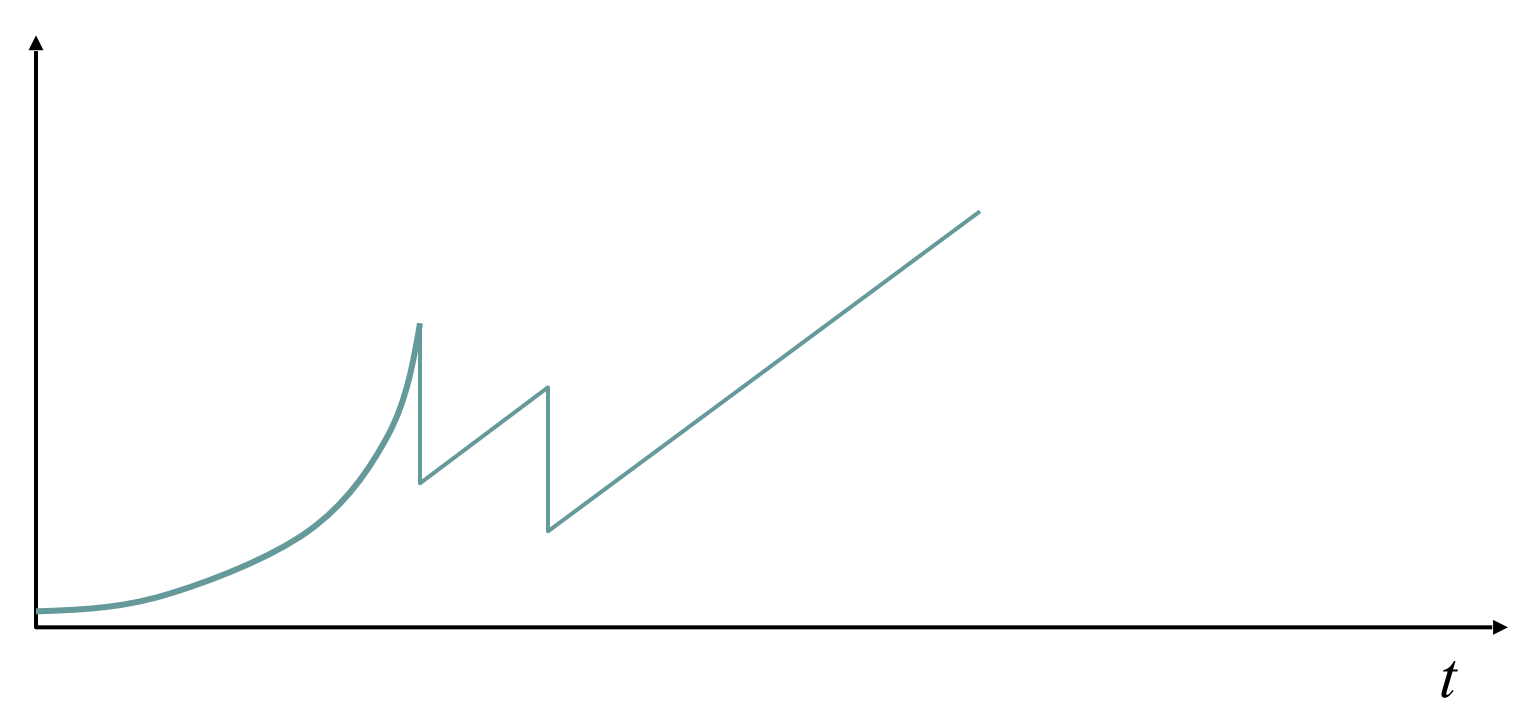

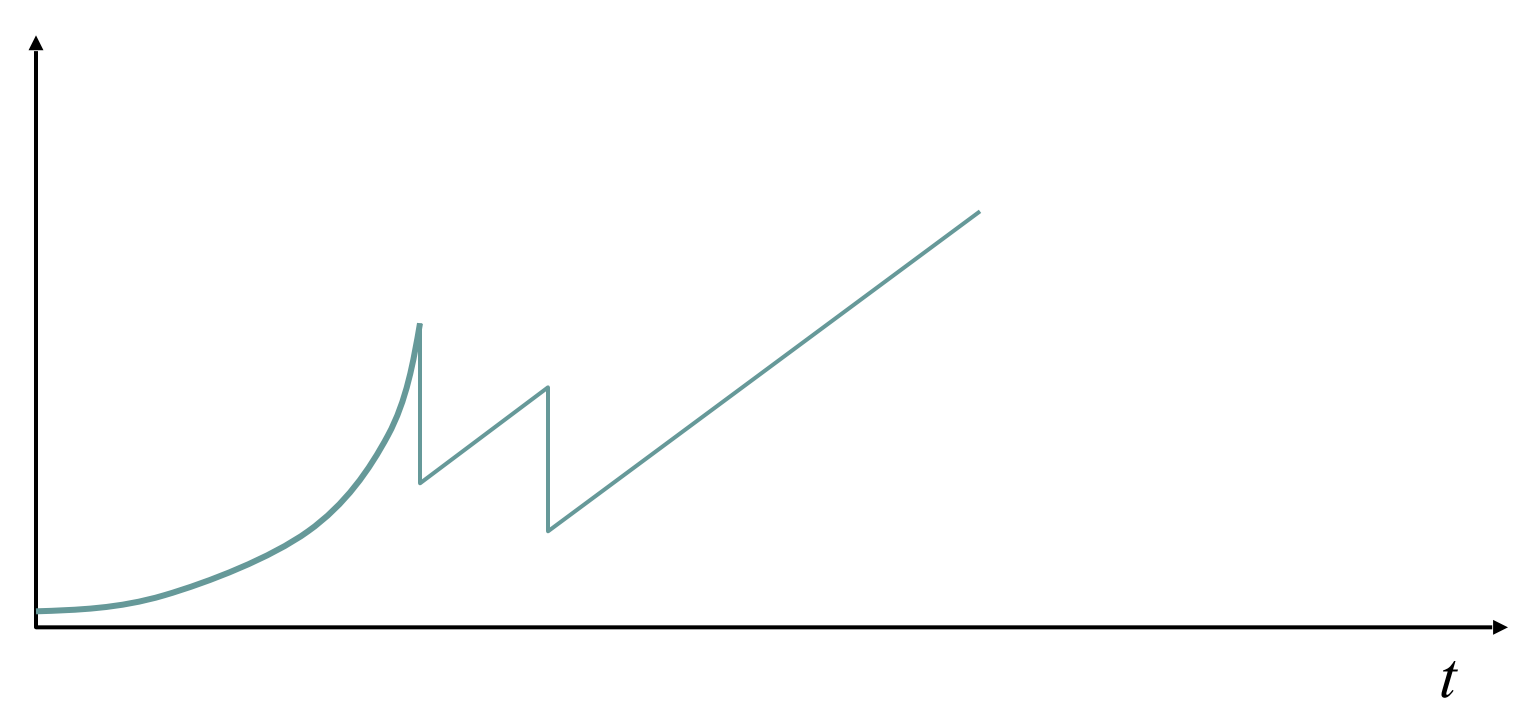

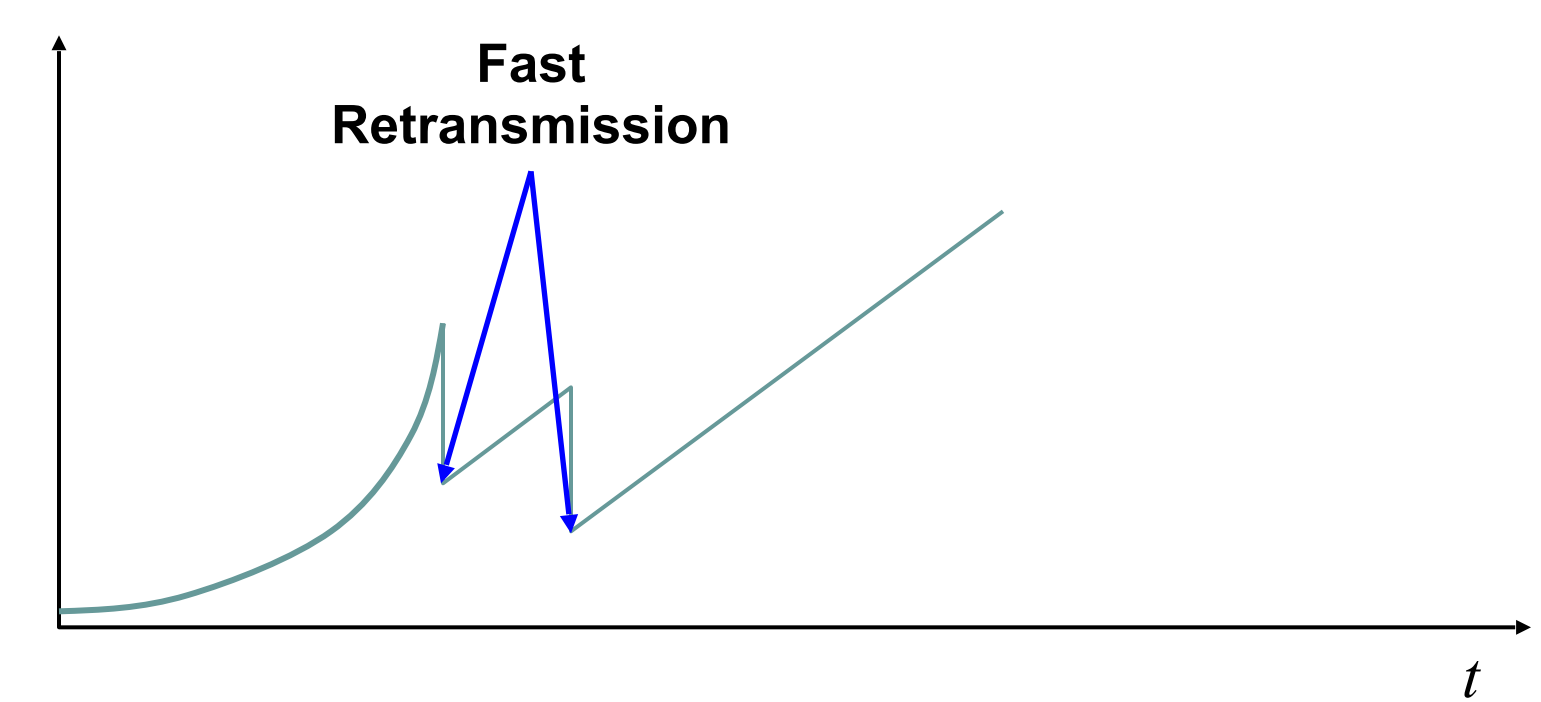

*Window*

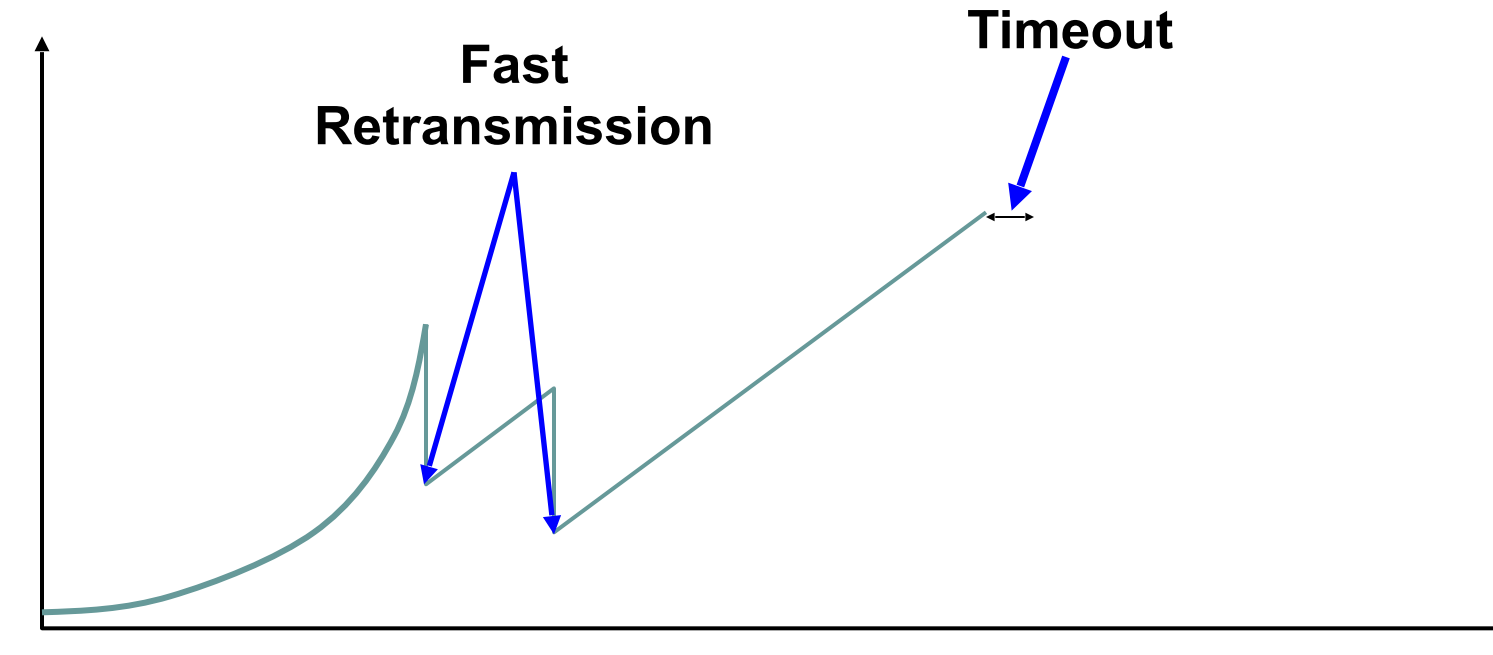

*t*

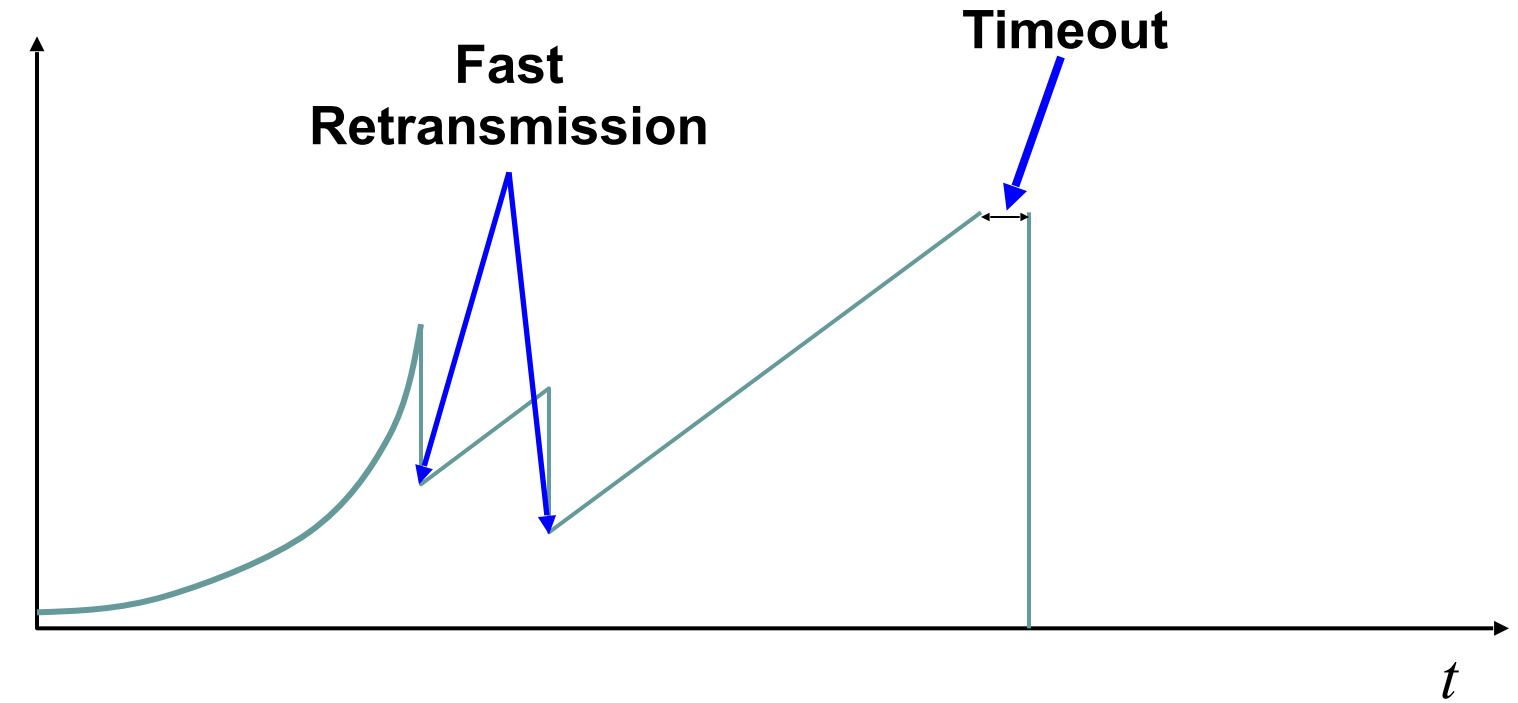

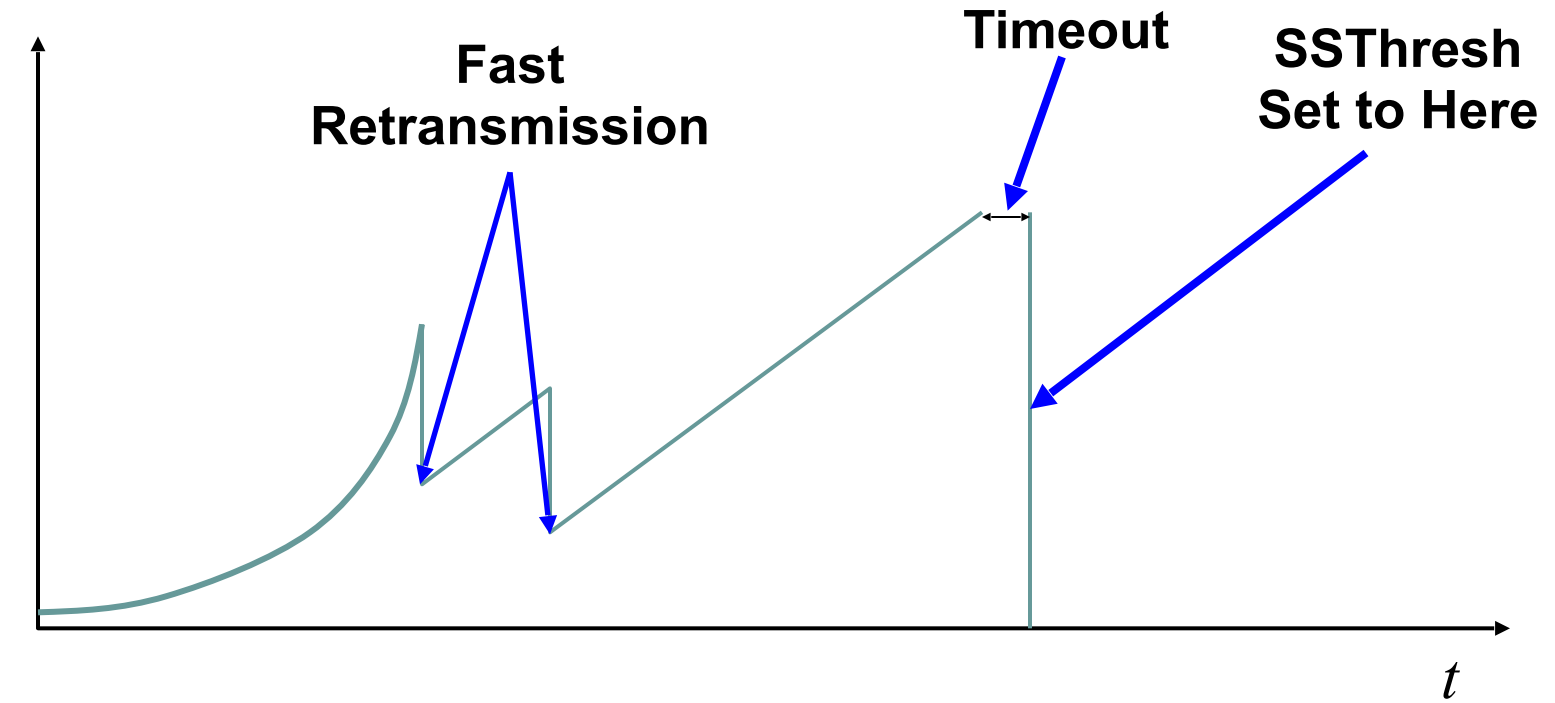

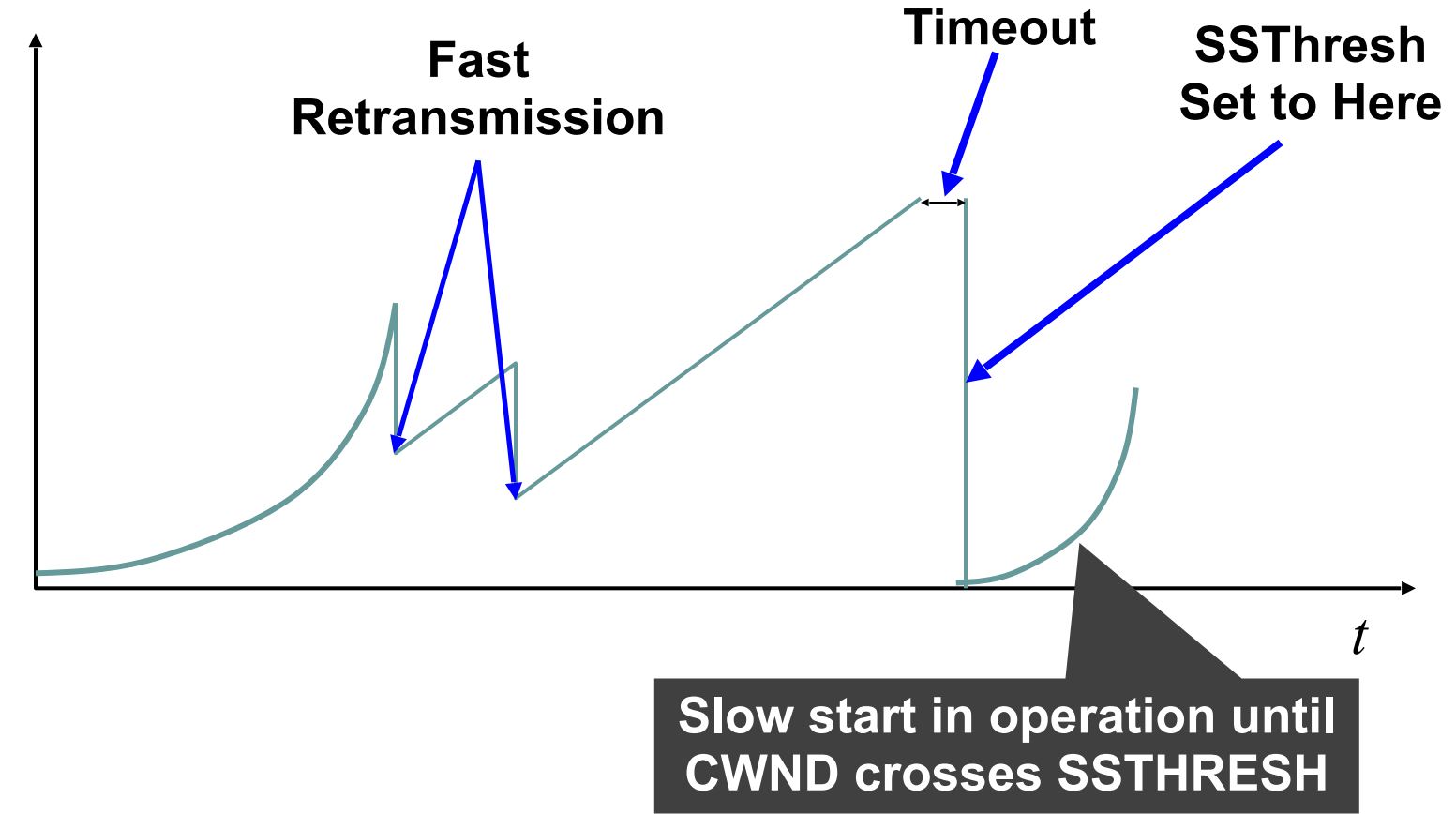

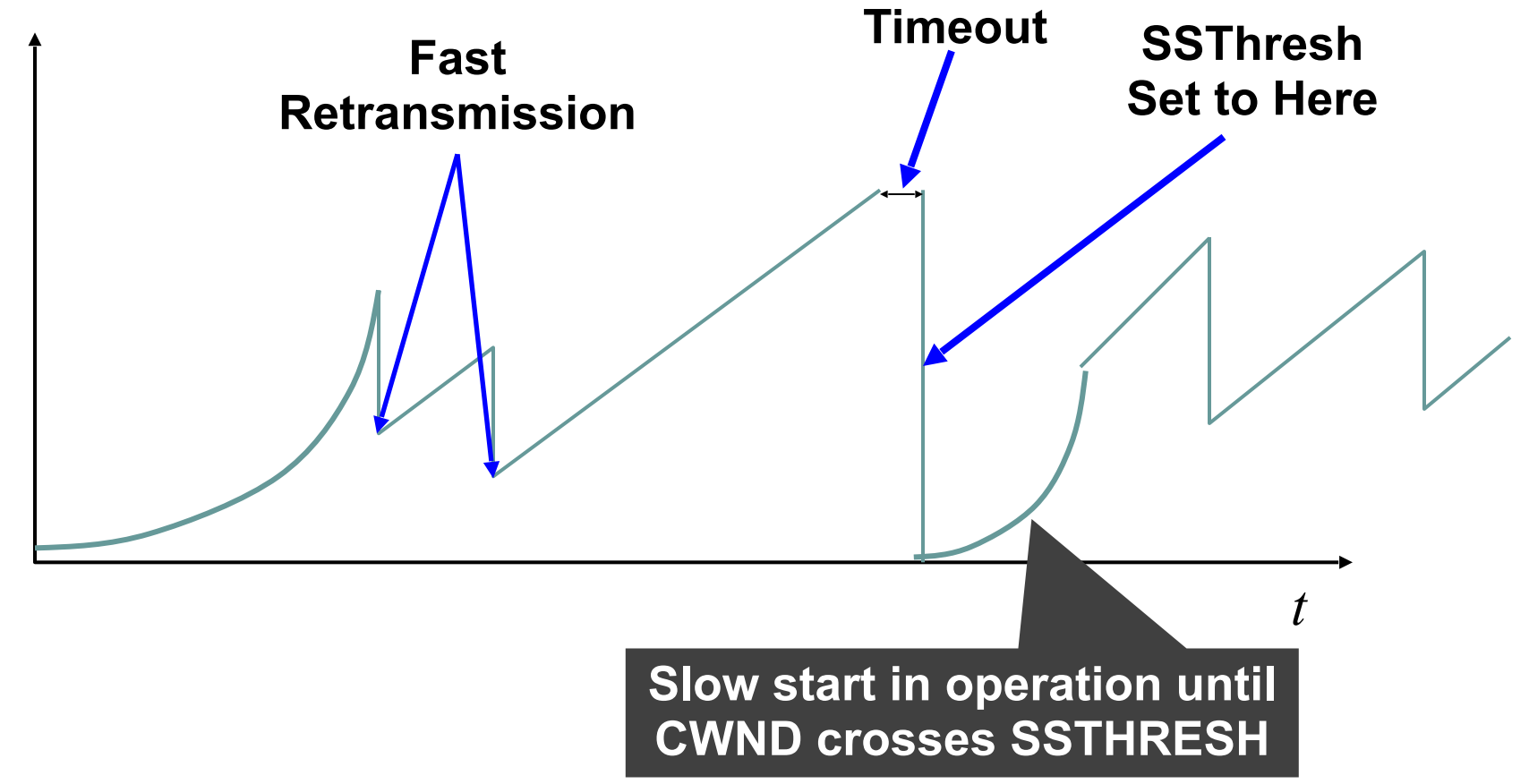

#### **One Final Phase: Fast Recovery**

- 
- 
- 
- 
- 
- 
-
#### **One Final Phase: Fast Recovery**

- 
- 
- 
- 
- 
- 
- 

### **One Final Phase: Fast Recovery**

• The problem: congestion avoidance too slow in recovering from an isolated loss

### **One Final Phase: Fast Recovery**

- The problem: congestion avoidance too slow in recovering from an isolated loss
- This last feature is an optimization to improve performance
	- Bit of a hack, but effective

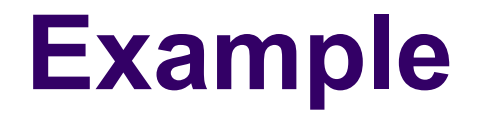

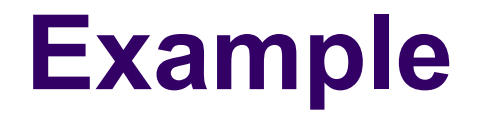

#### **Example**

- Again: counting packets, not bytes
	- If you want example in bytes, assume MSS=1000 and add three zeros to all sequence numbers

#### **Example**

- Again: counting packets, not bytes
	- If you want example in bytes, assume MSS=1000 and add three zeros to all sequence numbers
- Consider a TCP connection with:
	- CWND=10 packets
	- Last ACK was for packet #101
		- i.e., receiver expecting next packet to have seq. no. 101
- 10 packets [101, 102, 103,..., 110] are in flight
	- Packet 101 is dropped
	- What ACKs do they generate and how does the sender respond?

**In flight: 101, 102, 103, 104, 105, 106, 107, 108, 109, 110**  ✗

• ACK 101 (due to 102) cwnd=10 dupACK#1 (no xmit)

- ACK 101 (due to 102) cwnd=10 dupACK#1 (no xmit)
- ACK 101 (due to 103) cwnd=10 dupACK#2 (no xmit)

- ACK 101 (due to 102) cwnd=10 dupACK#1 (no xmit)
- ACK 101 (due to 103) cwnd=10 dupACK#2 (no xmit)
- ACK 101 (due to 104) cwnd=10 dupACK#3 (no xmit)

- ACK 101 (due to 102) cwnd=10 dupACK#1 (no xmit)
- ACK 101 (due to 103) cwnd=10 dupACK#2 (no xmit)
- ACK 101 (due to 104) cwnd=10 dupACK#3 (no xmit)
- RETRANSMIT 101 ssthresh=5 cwnd= 5

- ACK 101 (due to 102) cwnd=10 dupACK#1 (no xmit)
- ACK 101 (due to 103) cwnd=10 dupACK#2 (no xmit)
- ACK 101 (due to 104) cwnd=10 dupACK#3 (no xmit)
- RETRANSMIT 101 ssthresh=5 cwnd= 5

- ACK 101 (due to 102) cwnd=10 dupACK#1 (no xmit)
- ACK 101 (due to 103) cwnd=10 dupACK#2 (no xmit)
- ACK 101 (due to 104) cwnd=10 dupACK#3 (no xmit)
- RETRANSMIT 101 ssthresh=5 cwnd= 5
- ACK 101 (due to 105) cwnd=5 (no xmit)

- ACK 101 (due to 102) cwnd=10 dupACK#1 (no xmit)
- ACK 101 (due to 103) cwnd=10 dupACK#2 (no xmit)
- ACK 101 (due to 104) cwnd=10 dupACK#3 (no xmit)
- RETRANSMIT 101 ssthresh=5 cwnd= 5
- ACK 101 (due to 105) cwnd=5 (no xmit)
- ACK 101 (due to 106) cwnd=5 (no xmit)

- ACK 101 (due to 102) cwnd=10 dupACK#1 (no xmit)
- ACK 101 (due to 103) cwnd=10 dupACK#2 (no xmit)
- ACK 101 (due to 104) cwnd=10 dupACK#3 (no xmit)
- RETRANSMIT 101 ssthresh=5 cwnd= 5
- ACK 101 (due to 105) cwnd=5 (no xmit)
- ACK 101 (due to 106) cwnd=5 (no xmit)
- ACK 101 (due to 107) cwnd=5 (no xmit)

#### **In flight: 101, 102, 103, 104, 105, 106, 107, 108, 109, 110**  ✗ **<sup>101</sup>**

- ACK 101 (due to 102) cwnd=10 dupACK#1 (no xmit)
- ACK 101 (due to 103) cwnd=10 dupACK#2 (no xmit)
- ACK 101 (due to 104) cwnd=10 dupACK#3 (no xmit)
- RETRANSMIT 101 ssthresh=5 cwnd= 5
- ACK 101 (due to 105) cwnd=5 (no xmit)
- ACK 101 (due to 106) cwnd=5 (no xmit)
- ACK 101 (due to 107) cwnd=5 (no xmit)

Note that you do not restart dupACK counter on same packet!

- ACK 101 (due to 102) cwnd=10 dupACK#1 (no xmit)
- ACK 101 (due to 103) cwnd=10 dupACK#2 (no xmit)
- ACK 101 (due to 104) cwnd=10 dupACK#3 (no xmit)
- RETRANSMIT 101 ssthresh=5 cwnd= 5
- ACK 101 (due to 105) cwnd=5 (no xmit)
- ACK 101 (due to 106) cwnd=5 (no xmit)
- ACK 101 (due to 107) cwnd=5 (no xmit)

- ACK 101 (due to 102) cwnd=10 dupACK#1 (no xmit)
- ACK 101 (due to 103) cwnd=10 dupACK#2 (no xmit)
- ACK 101 (due to 104) cwnd=10 dupACK#3 (no xmit)
- RETRANSMIT 101 ssthresh=5 cwnd= 5
- ACK 101 (due to 105) cwnd=5 (no xmit)
- ACK 101 (due to 106) cwnd=5 (no xmit)
- ACK 101 (due to 107) cwnd=5 (no xmit)
- ACK 101 (due to 108) cwnd=5 (no xmit)

- ACK 101 (due to 102) cwnd=10 dupACK#1 (no xmit)
- ACK 101 (due to 103) cwnd=10 dupACK#2 (no xmit)
- ACK 101 (due to 104) cwnd=10 dupACK#3 (no xmit)
- RETRANSMIT 101 ssthresh=5 cwnd= 5
- ACK 101 (due to 105) cwnd=5 (no xmit)
- ACK 101 (due to 106) cwnd=5 (no xmit)
- ACK 101 (due to 107) cwnd=5 (no xmit)
- ACK 101 (due to 108) cwnd=5 (no xmit)
- ACK 101 (due to 109) cwnd=5 (no xmit)

- ACK 101 (due to 102) cwnd=10 dupACK#1 (no xmit)
- ACK 101 (due to 103) cwnd=10 dupACK#2 (no xmit)
- ACK 101 (due to 104) cwnd=10 dupACK#3 (no xmit)
- RETRANSMIT 101 ssthresh=5 cwnd= 5
- ACK 101 (due to 105) cwnd=5 (no xmit)
- ACK 101 (due to 106) cwnd=5 (no xmit)
- ACK 101 (due to 107) cwnd=5 (no xmit)
- ACK 101 (due to 108) cwnd=5 (no xmit)
- ACK 101 (due to 109) cwnd=5 (no xmit)
- ACK 101 (due to 110) cwnd=5 (no xmit)

- ACK 101 (due to 102) cwnd=10 dupACK#1 (no xmit)
- ACK 101 (due to 103) cwnd=10 dupACK#2 (no xmit)
- ACK 101 (due to 104) cwnd=10 dupACK#3 (no xmit)
- RETRANSMIT 101 ssthresh=5 cwnd= 5
- ACK 101 (due to 105) cwnd=5 (no xmit)
- ACK 101 (due to 106) cwnd=5 (no xmit)
- ACK 101 (due to 107) cwnd=5 (no xmit)
- ACK 101 (due to 108) cwnd=5 (no xmit)
- ACK 101 (due to 109) cwnd=5 (no xmit)
- ACK 101 (due to 110) cwnd=5 (no xmit)
- ACK 111 (due to 101)  $\leftarrow$  only now can we transmit new packets

- ACK 101 (due to 102) cwnd=10 dupACK#1 (no xmit)
- ACK 101 (due to 103) cwnd=10 dupACK#2 (no xmit)
- ACK 101 (due to 104) cwnd=10 dupACK#3 (no xmit)
- RETRANSMIT 101 ssthresh=5 cwnd= 5
- ACK 101 (due to 105) cwnd=5 (no xmit)
- ACK 101 (due to 106) cwnd=5 (no xmit)
- ACK 101 (due to 107) cwnd=5 (no xmit)
- ACK 101 (due to 108) cwnd=5 (no xmit)
- ACK 101 (due to 109) cwnd=5 (no xmit)
- ACK 101 (due to 110) cwnd=5 (no xmit)
- ACK 111 (due to 101)  $\leftarrow$  only now can we transmit new packets
- Plus no packets in flight so no additional ACKs for another RTT

- Do you understand the problem?
	- Have to wait a long time before sending again
	- When you finally send, you have to send full window

- Do you understand the problem?
	- Have to wait a long time before sending again
	- When you finally send, you have to send full window

- Do you understand the problem?
	- Have to wait a long time before sending again
	- When you finally send, you have to send full window

- Do you understand the problem?
	- Have to wait a long time before sending again
	- When you finally send, you have to send full window

• How would you fix it?

- 
- 
- 
- 
- 
- -
- -

- 
- 
- 
- 
- 
- -
- -

- If dupACKcount  $= 3$ 
	- $\bullet$  SSTHRESH = CWND/2
	- $\bullet$  CWND = SSTHRESH + 3

- If dupACKcount  $=$  3
	- $\bullet$  SSTHRESH = CWND/2
	- $\bullet$  CWND = SSTHRESH  $+3$
- While in fast recovery
	- $\bullet$  CWND = CWND + 1 (MSS) for each additional duplicate ACK
	- This allows source to send an additional packet...
	- ...to compensate for the packet that arrived (generating dupACK)

- If dupACKcount  $=$  3
	- $SSTHRESH = CWND/2$
	- $\bullet$  CWND = SSTHRESH  $+3$
- While in fast recovery
	- $\bullet$  CWND = CWND + 1 (MSS) for each additional duplicate ACK
	- This allows source to send an additional packet...
	- ...to compensate for the packet that arrived (generating dupACK)
- Exit fast recovery after receiving new ACK
	- set CWND = SSTHRESH
**In flight: 101, 102, 103, 104, 105, 106, 107, 108, 109, 110**  ✗

• ACK 101 (due to 102) cwnd=10 dupACK#1

**In flight: 101, 102, 103, 104, 105, 106, 107, 108, 109, 110**  ✗

• ACK 101 (due to 102) cwnd=10 dupACK#1

- ACK 101 (due to 102) cwnd=10 dupACK#1
- ACK 101 (due to 103) cwnd=10 dupACK#2

- ACK 101 (due to 102) cwnd=10 dupACK#1
- ACK 101 (due to 103) cwnd=10 dupACK#2
- ACK 101 (due to 104) cwnd=10 dupACK#3

- ACK 101 (due to 102) cwnd=10 dupACK#1
- ACK 101 (due to 103) cwnd=10 dupACK#2
- ACK 101 (due to 104) cwnd=10 dupACK#3
- REXMIT 101 ssthresh=5 cwnd=  $8(5+3)$

- ACK 101 (due to 102) cwnd=10 dupACK#1
- ACK 101 (due to 103) cwnd=10 dupACK#2
- ACK 101 (due to 104) cwnd=10 dupACK#3
- REXMIT 101 ssthresh=5 cwnd=  $8(5+3)$
- ACK 101 (due to 105) cwnd=  $9$  (no xmit)

- ACK 101 (due to 102) cwnd=10 dupACK#1
- ACK 101 (due to 103) cwnd=10 dupACK#2
- ACK 101 (due to 104) cwnd=10 dupACK#3
- REXMIT 101 ssthresh=5 cwnd=  $8(5+3)$
- ACK 101 (due to 105) cwnd=  $9$  (no xmit)
- ACK 101 (due to 106) cwnd=10 (no xmit)

- ACK 101 (due to 102) cwnd=10 dupACK#1
- ACK 101 (due to 103) cwnd=10 dupACK#2
- ACK 101 (due to 104) cwnd=10 dupACK#3
- REXMIT 101 ssthresh=5 cwnd=  $8(5+3)$
- ACK 101 (due to 105) cwnd=  $9$  (no xmit)
- ACK 101 (due to 106) cwnd=10 (no xmit)
- ACK 101 (due to 107) cwnd=11 (**xmit 111**)

- ACK 101 (due to 102) cwnd=10 dupACK#1
- ACK 101 (due to 103) cwnd=10 dupACK#2
- ACK 101 (due to 104) cwnd=10 dupACK#3
- REXMIT 101 ssthresh=5 cwnd=  $8(5+3)$
- ACK 101 (due to 105) cwnd= 9 (no xmit)
- ACK 101 (due to 106) cwnd=10 (no xmit)
- ACK 101 (due to 107) cwnd=11 (**xmit 111**)
- ACK 101 (due to 108) cwnd=12 (**xmit 112**)

- ACK 101 (due to 102) cwnd=10 dupACK#1
- ACK 101 (due to 103) cwnd=10 dupACK#2
- ACK 101 (due to 104) cwnd=10 dupACK#3
- REXMIT 101 ssthresh=5 cwnd=  $8(5+3)$
- ACK 101 (due to 105) cwnd= 9 (no xmit)
- ACK 101 (due to 106) cwnd=10 (no xmit)
- ACK 101 (due to 107) cwnd=11 (**xmit 111**)
- ACK 101 (due to 108) cwnd=12 (**xmit 112**)
- ACK 101 (due to 109) cwnd=13 (**xmit 113**)

- ACK 101 (due to 102) cwnd=10 dupACK#1
- ACK 101 (due to 103) cwnd=10 dupACK#2
- ACK 101 (due to 104) cwnd=10 dupACK#3
- REXMIT 101 ssthresh=5 cwnd=  $8(5+3)$
- ACK 101 (due to 105) cwnd= 9 (no xmit)
- ACK 101 (due to 106) cwnd=10 (no xmit)
- ACK 101 (due to 107) cwnd=11 (**xmit 111**)
- ACK 101 (due to 108) cwnd=12 (**xmit 112**)
- ACK 101 (due to 109) cwnd=13 (**xmit 113**)
- ACK 101 (due to 110) cwnd=14 (**xmit 114**)

- ACK 101 (due to 102) cwnd=10 dupACK#1
- ACK 101 (due to 103) cwnd=10 dupACK#2
- ACK 101 (due to 104) cwnd=10 dupACK#3
- REXMIT 101 ssthresh=5 cwnd=  $8(5+3)$
- ACK 101 (due to 105) cwnd= 9 (no xmit)
- ACK 101 (due to 106) cwnd=10 (no xmit)
- ACK 101 (due to 107) cwnd=11 (**xmit 111**)
- ACK 101 (due to 108) cwnd=12 (**xmit 112**)
- ACK 101 (due to 109) cwnd=13 (**xmit 113**)
- ACK 101 (due to 110) cwnd=14  $(xmit 114)$
- ACK 111 (due to 101) cwnd = 5 (xmit 115)  $\leftarrow$  exiting fast recovery

- ACK 101 (due to 102) cwnd=10 dupACK#1
- ACK 101 (due to 103) cwnd=10 dupACK#2
- ACK 101 (due to 104) cwnd=10 dupACK#3
- REXMIT 101 ssthresh=5 cwnd=  $8(5+3)$
- ACK 101 (due to 105) cwnd= 9 (no xmit)
- ACK 101 (due to 106) cwnd=10 (no xmit)
- ACK 101 (due to 107) cwnd=11 (**xmit 111**)
- ACK 101 (due to 108) cwnd=12 (**xmit 112**)
- ACK 101 (due to 109) cwnd=13 (**xmit 113**)
- ACK 101 (due to 110) cwnd=14 (**xmit 114**)
- ACK 111 (due to 101) cwnd = 5 (xmit 115)  $\leftarrow$  exiting fast recovery
- Packets 111-114 already in flight (and now sending 115)

- ACK 101 (due to 102) cwnd=10 dupACK#1
- ACK 101 (due to 103) cwnd=10 dupACK#2
- ACK 101 (due to 104) cwnd=10 dupACK#3
- REXMIT 101 ssthresh=5 cwnd=  $8(5+3)$
- ACK 101 (due to 105) cwnd= 9 (no xmit)
- ACK 101 (due to 106) cwnd=10 (no xmit)
- ACK 101 (due to 107) cwnd=11 (**xmit 111**)
- ACK 101 (due to 108) cwnd=12 (**xmit 112**)
- ACK 101 (due to 109) cwnd=13 (**xmit 113**)
- ACK 101 (due to 110) cwnd=14 (**xmit 114**)
- ACK 111 (due to 101) cwnd = 5 (xmit 115)  $\leftarrow$  exiting fast recovery
- Packets 111-114 already in flight (and now sending 115)
- ACK 112 (due to 111) cwnd =  $5 + 1/5 \leftarrow$  back in congestion avoidance

#### **Updated Event-Actions**

#### **Updated Event-Actions**

# **Event: ACK (new data)**

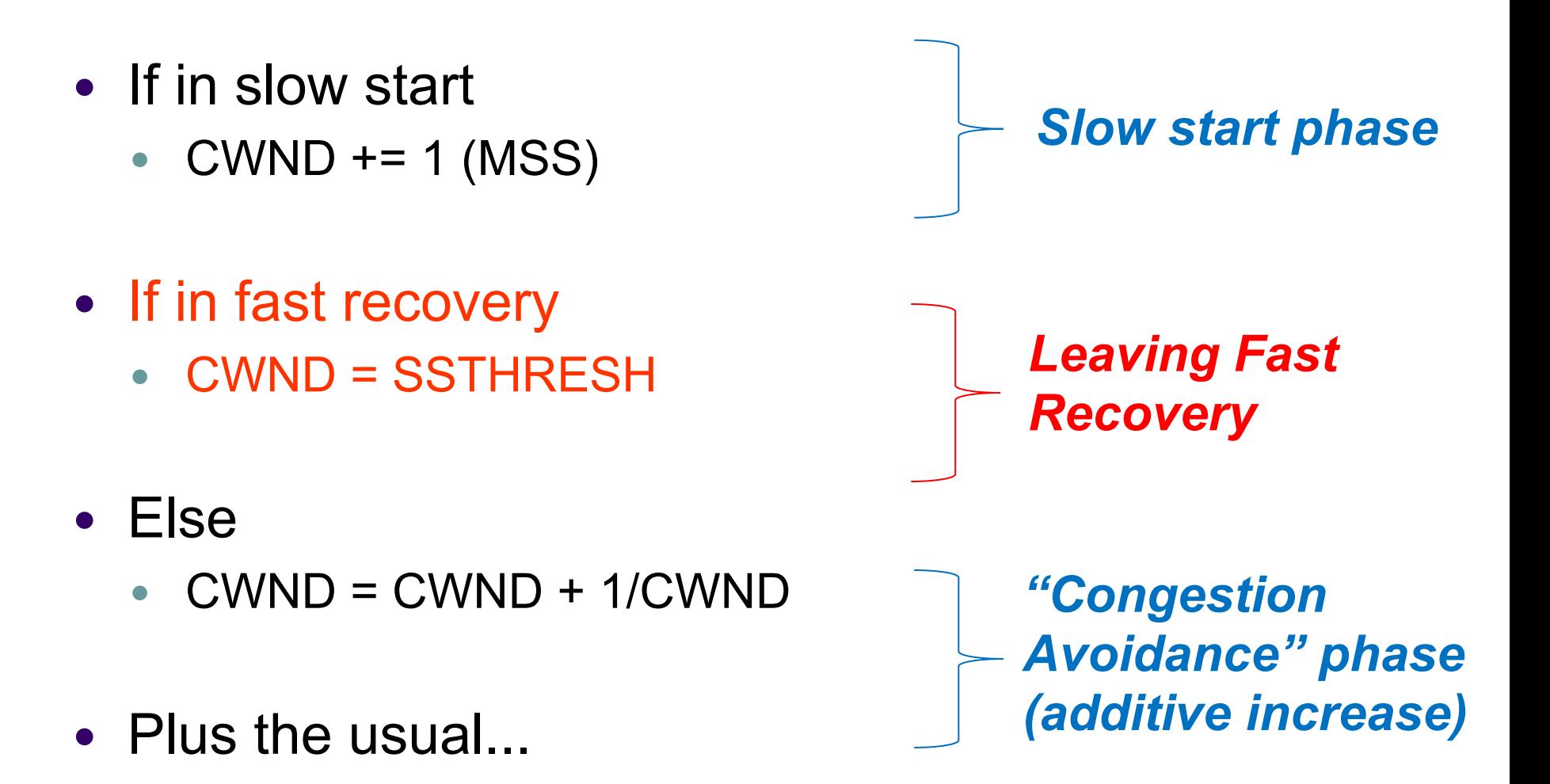

# **Event: ACK (new data)**

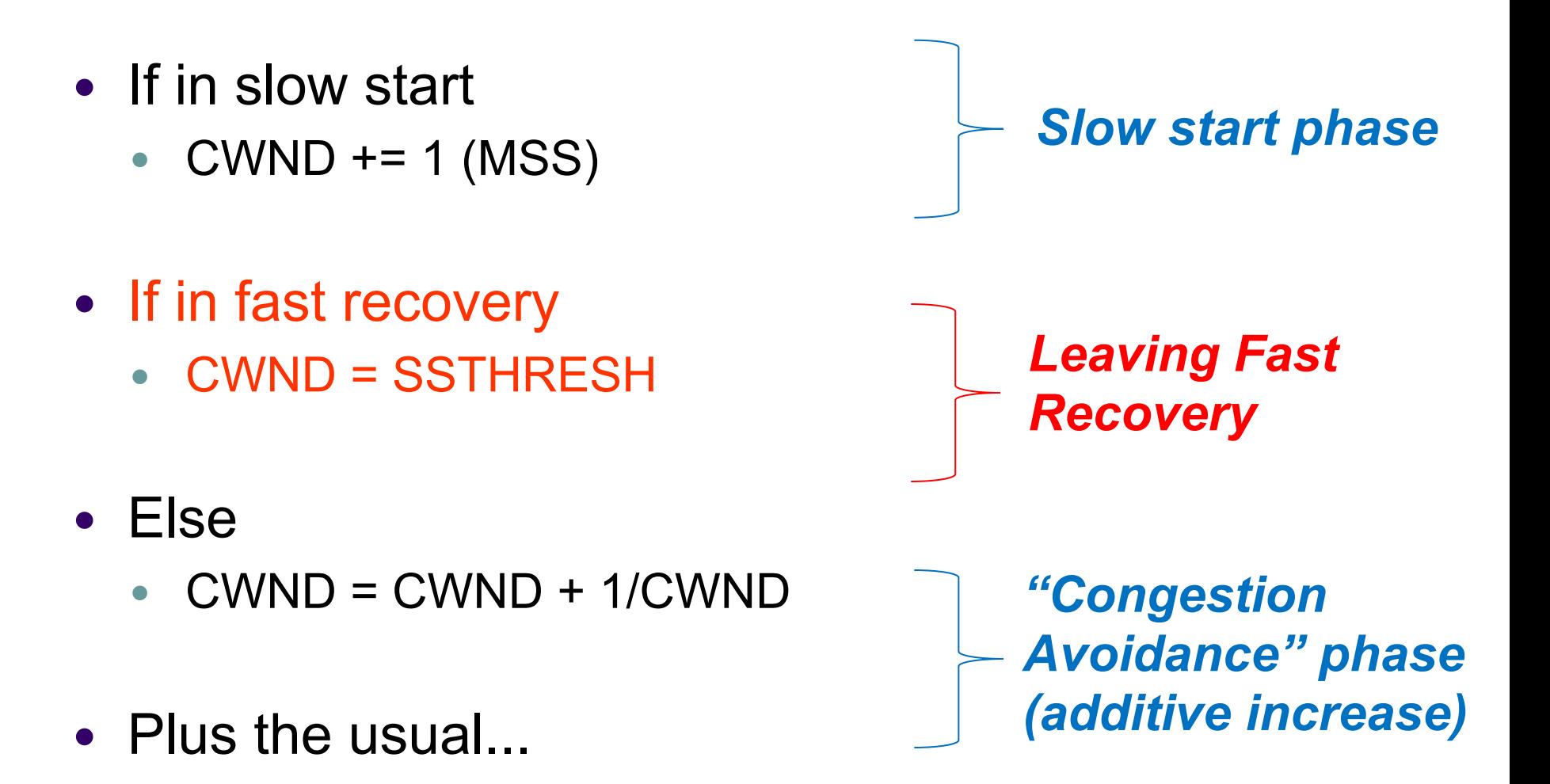

# **Event: dupACK**

- dupACKcount ++
- If dupACKcount  $=$  3  $\prime$ \* fast retransmit  $\prime\prime$ 
	- $\bullet$  ssthresh = CWND/2
	- CWND = CWND/2  $+3$
	- And retransmit packet
- If dupACKcount  $>$  3  $/$ \* fast recovery  $*$ 
	- $\bullet$  CWND = CWND + 1 (MSS)

# **Event: dupACK**

- dupACKcount ++
- If dupACKcount  $=$  3  $\prime$ \* fast retransmit  $\prime\prime$ 
	- $\bullet$  ssthresh = CWND/2
	- CWND = CWND/2  $+3$
	- And retransmit packet
- If dupACKcount  $>$  3  $/$ \* fast recovery  $*$ 
	- $\bullet$  CWND = CWND + 1 (MSS)

#### **Next: TCP State Machine**

#### **Next: TCP State Machine**

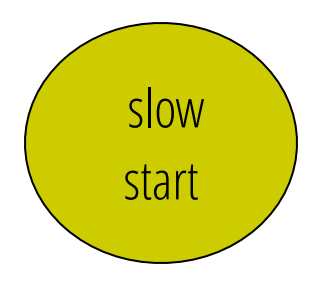

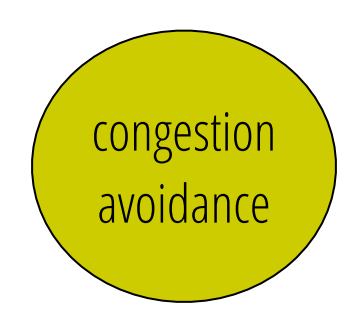

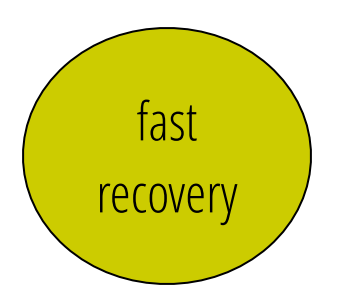

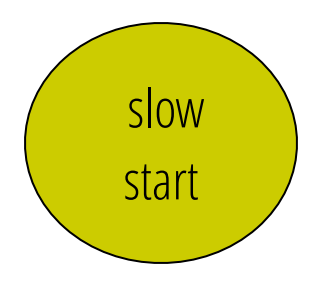

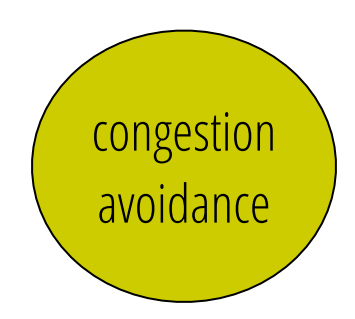

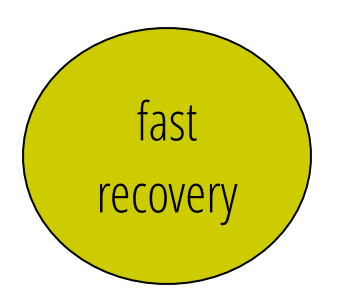

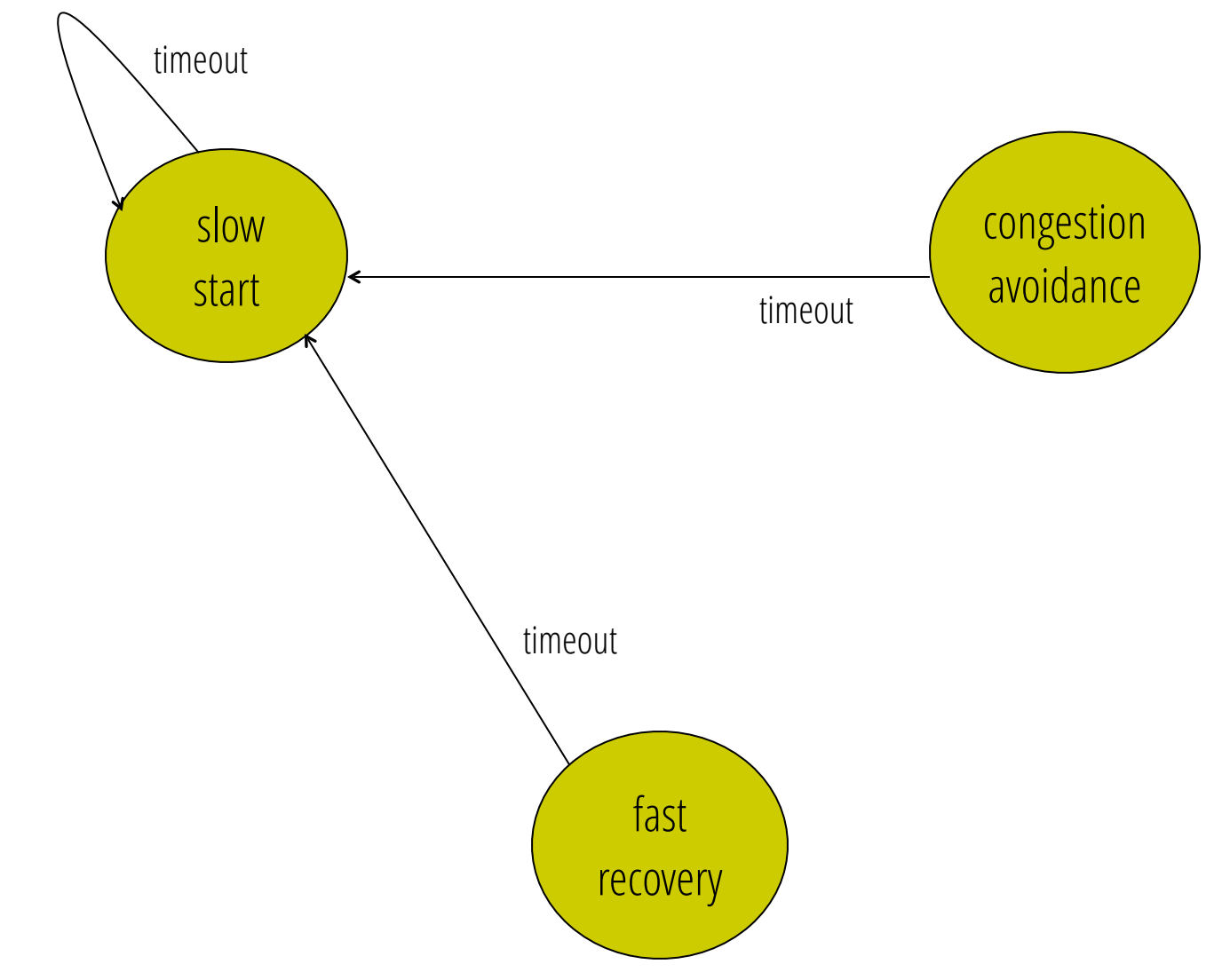

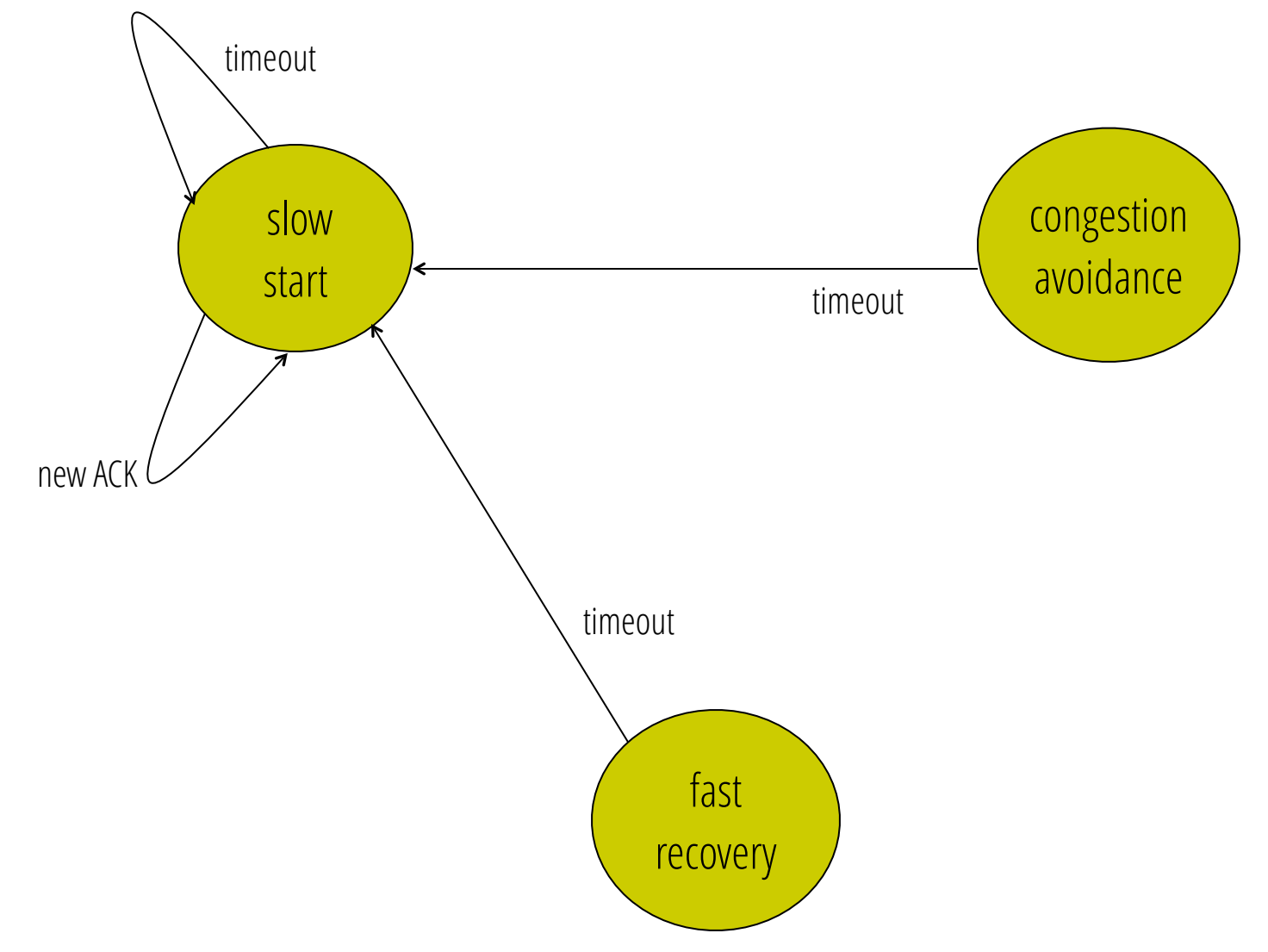

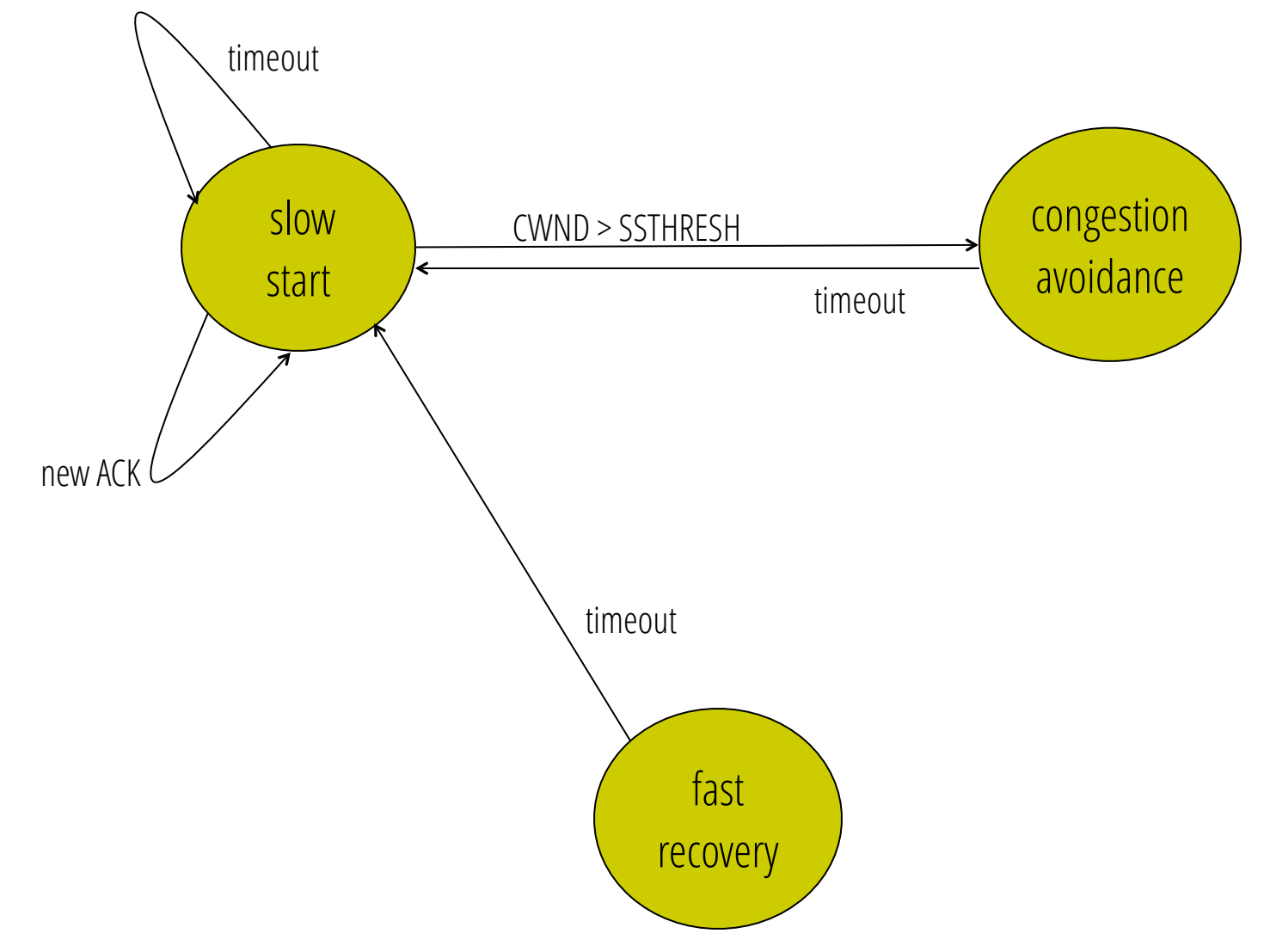

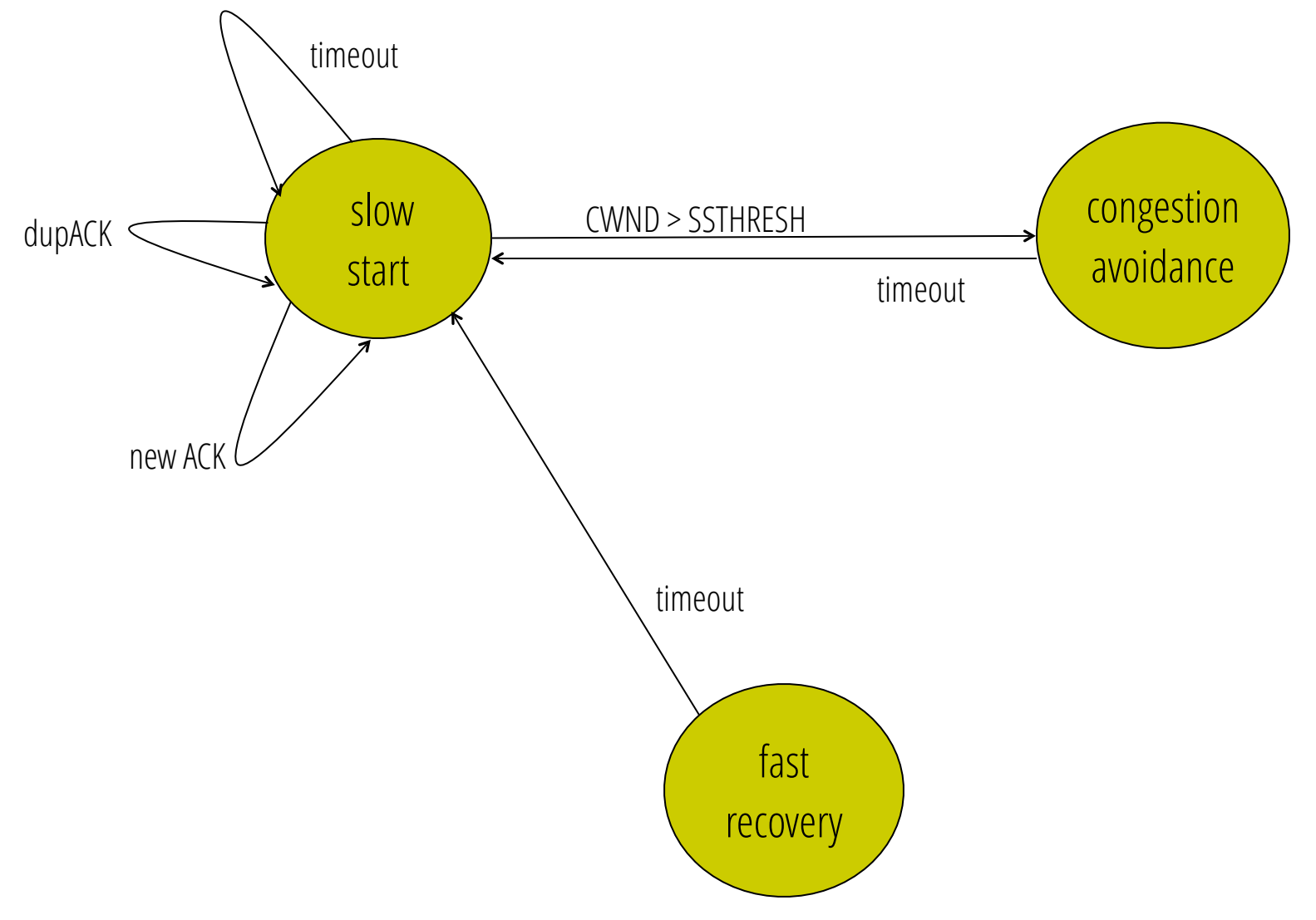

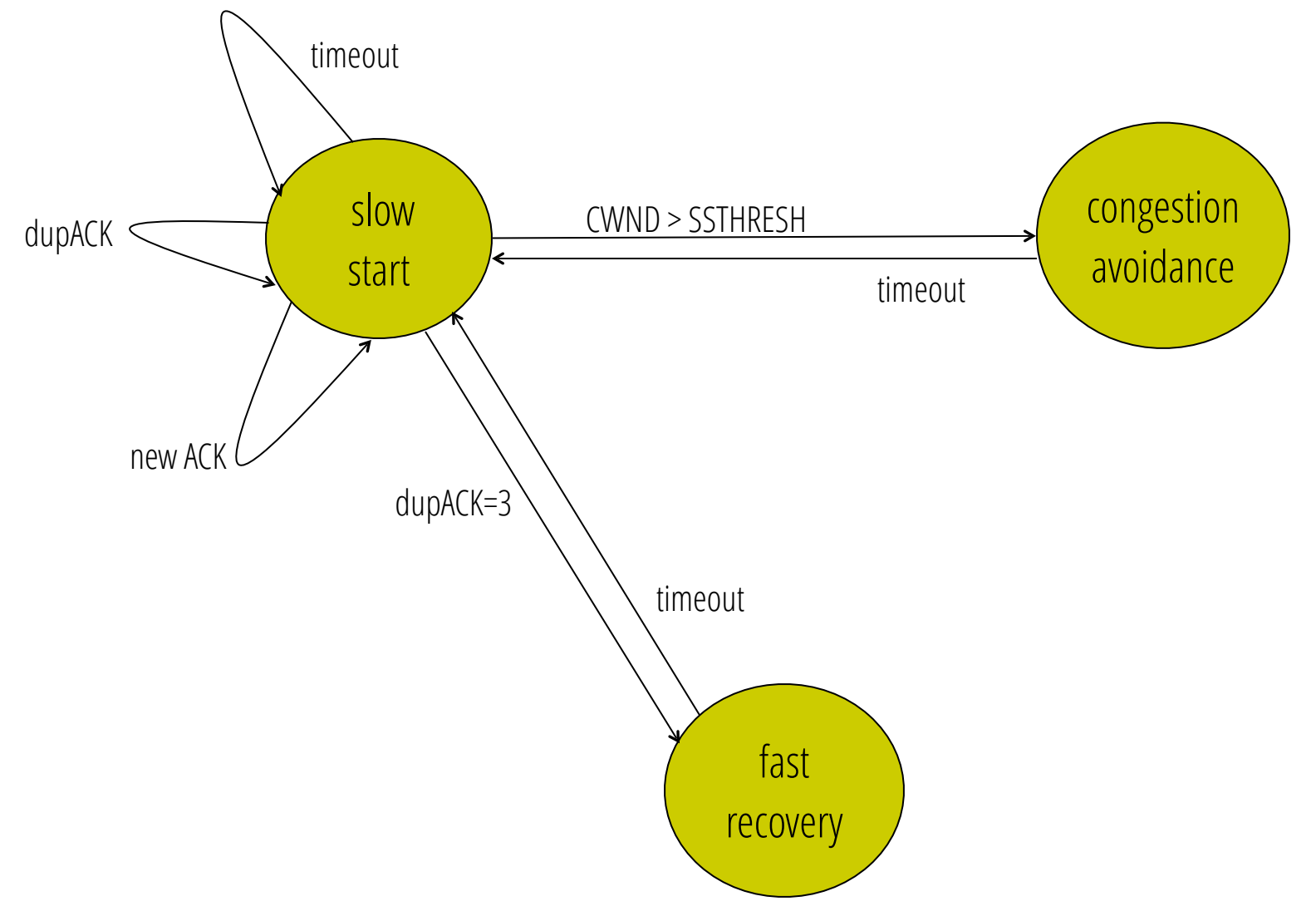

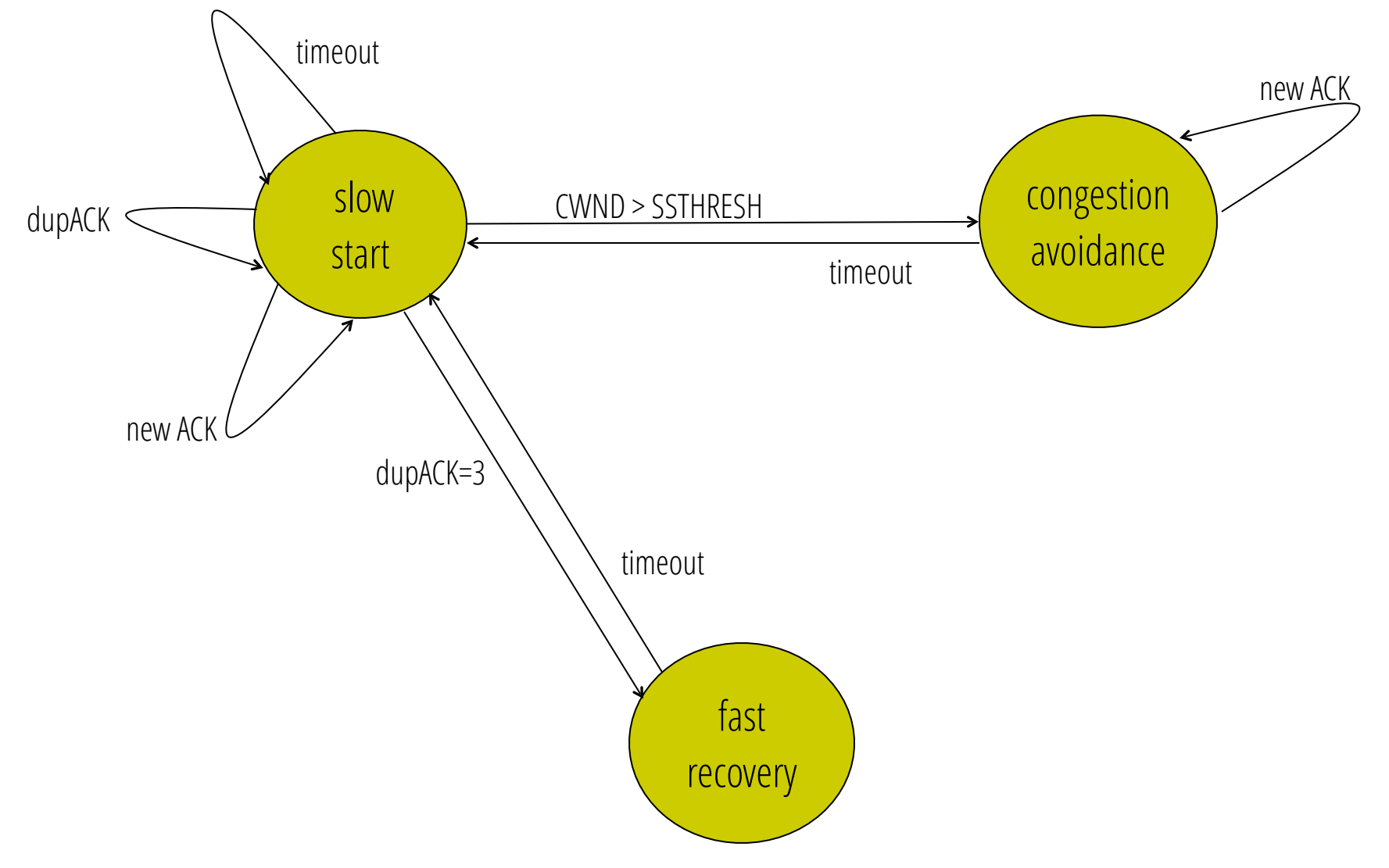

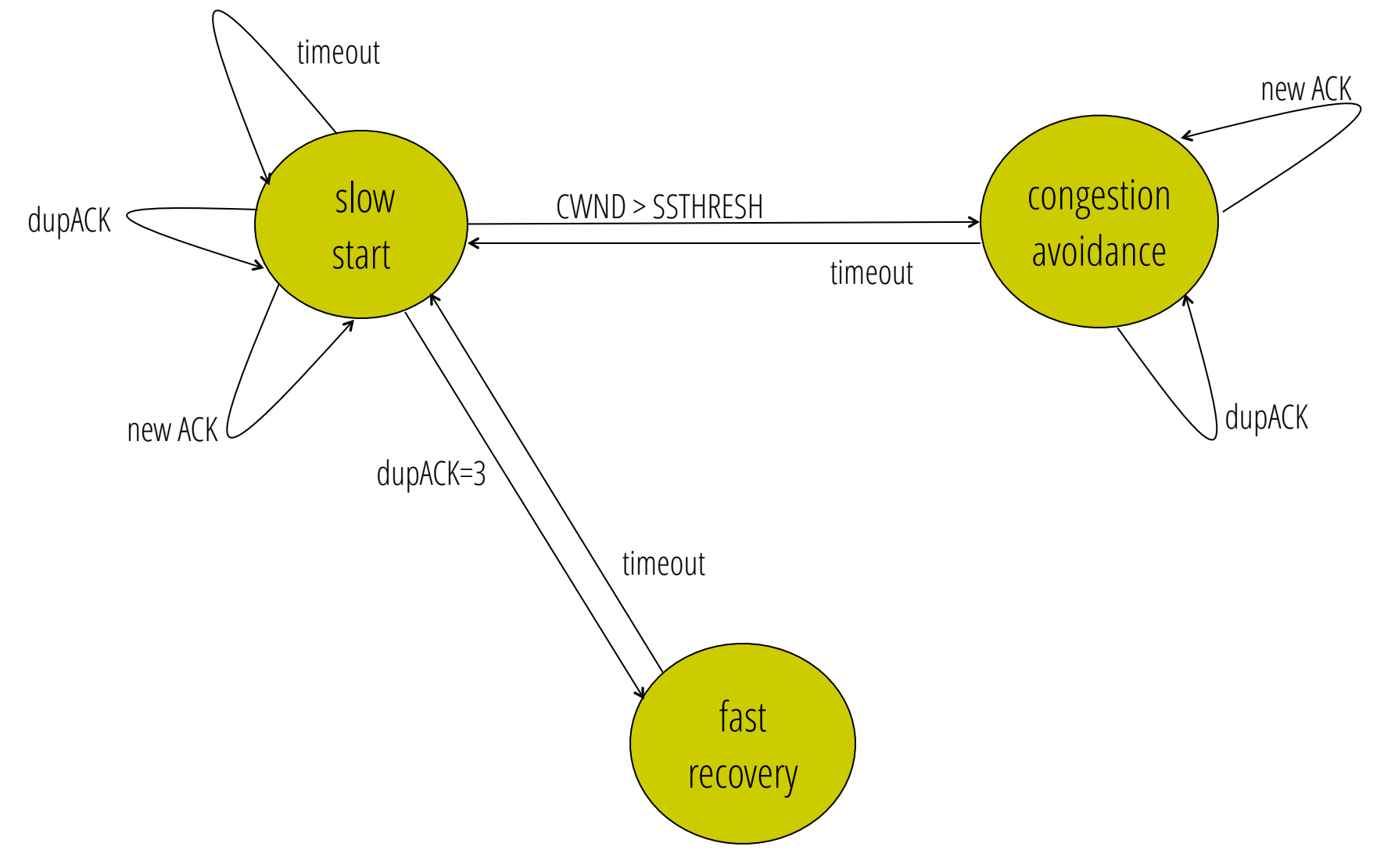

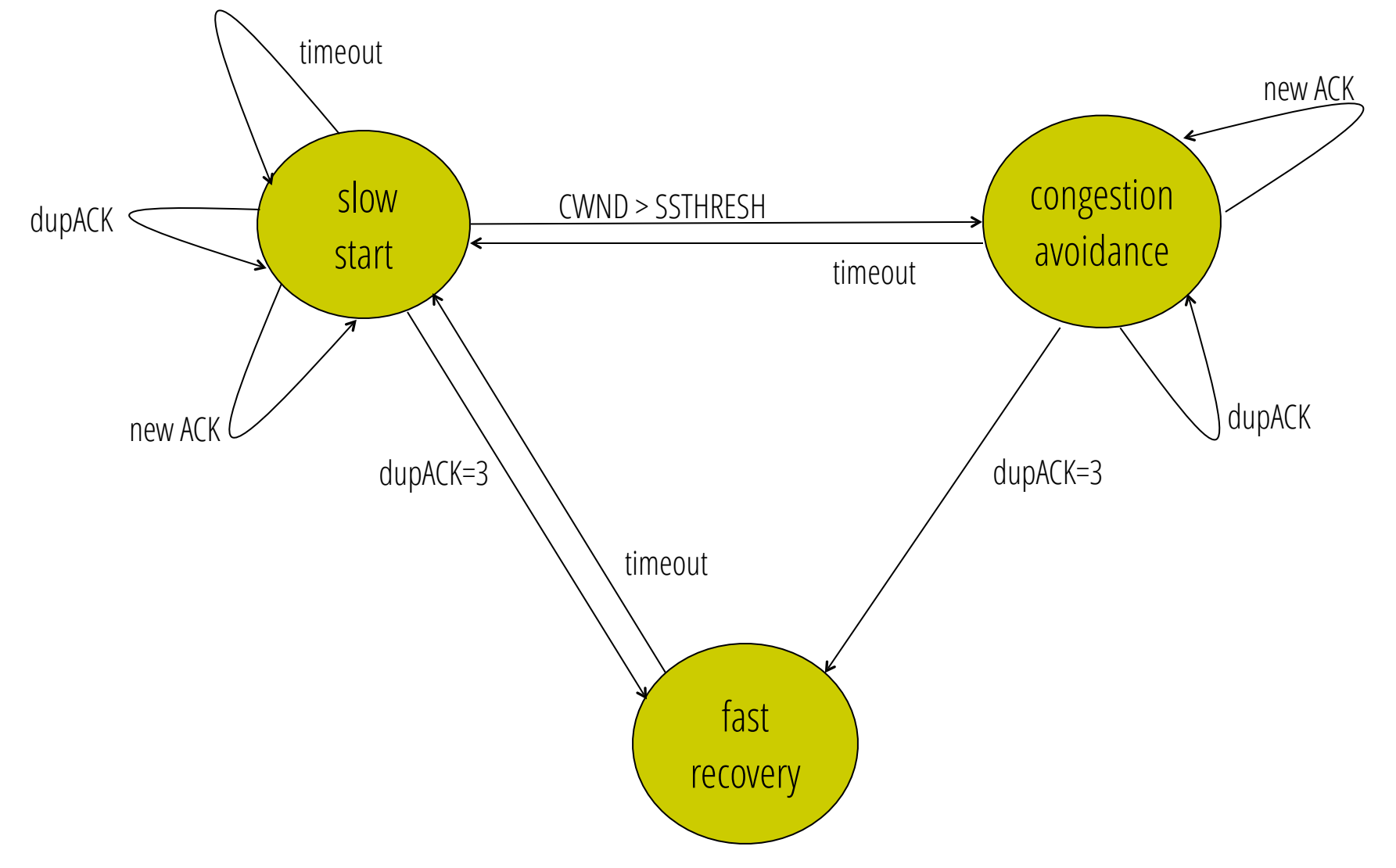

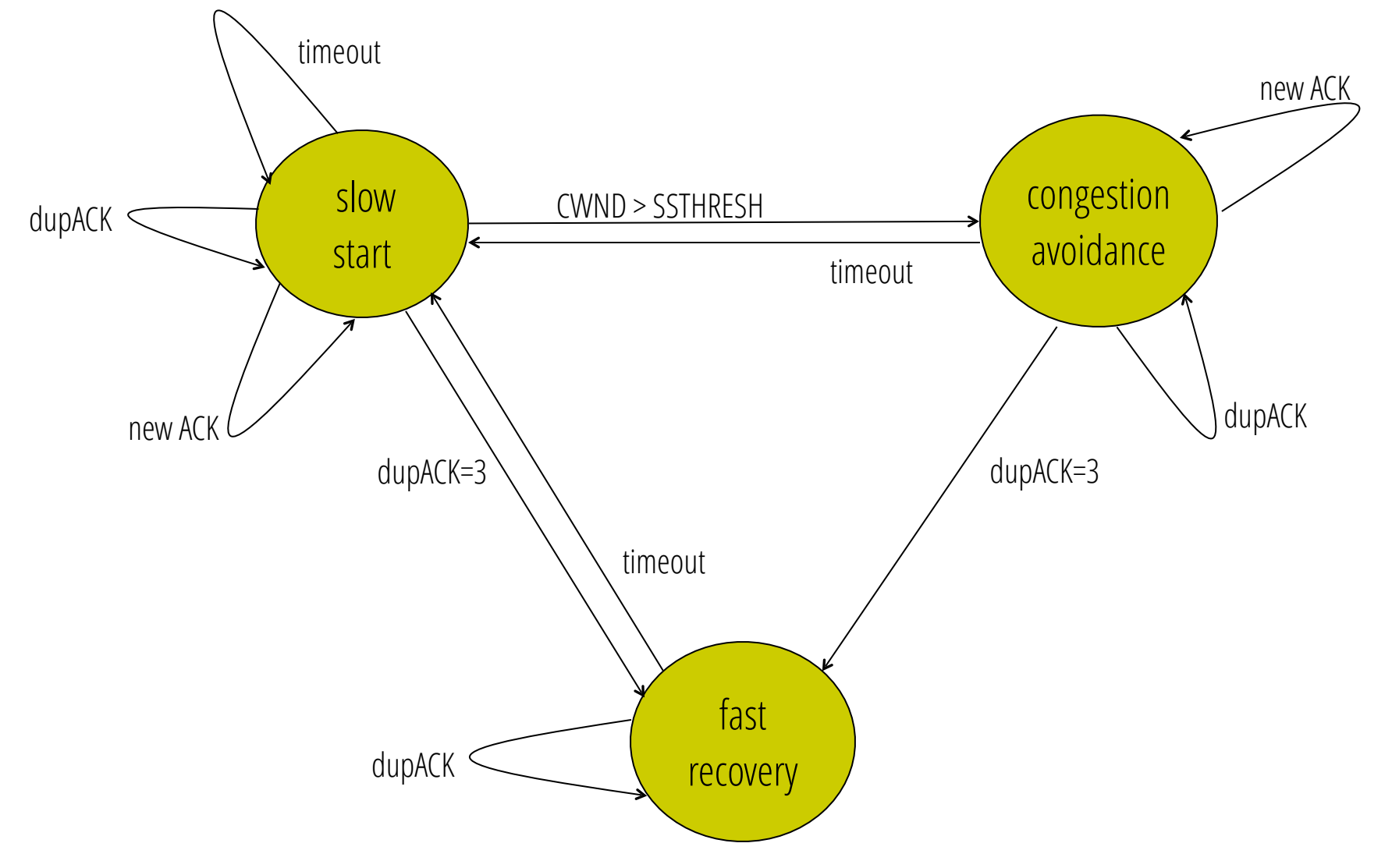

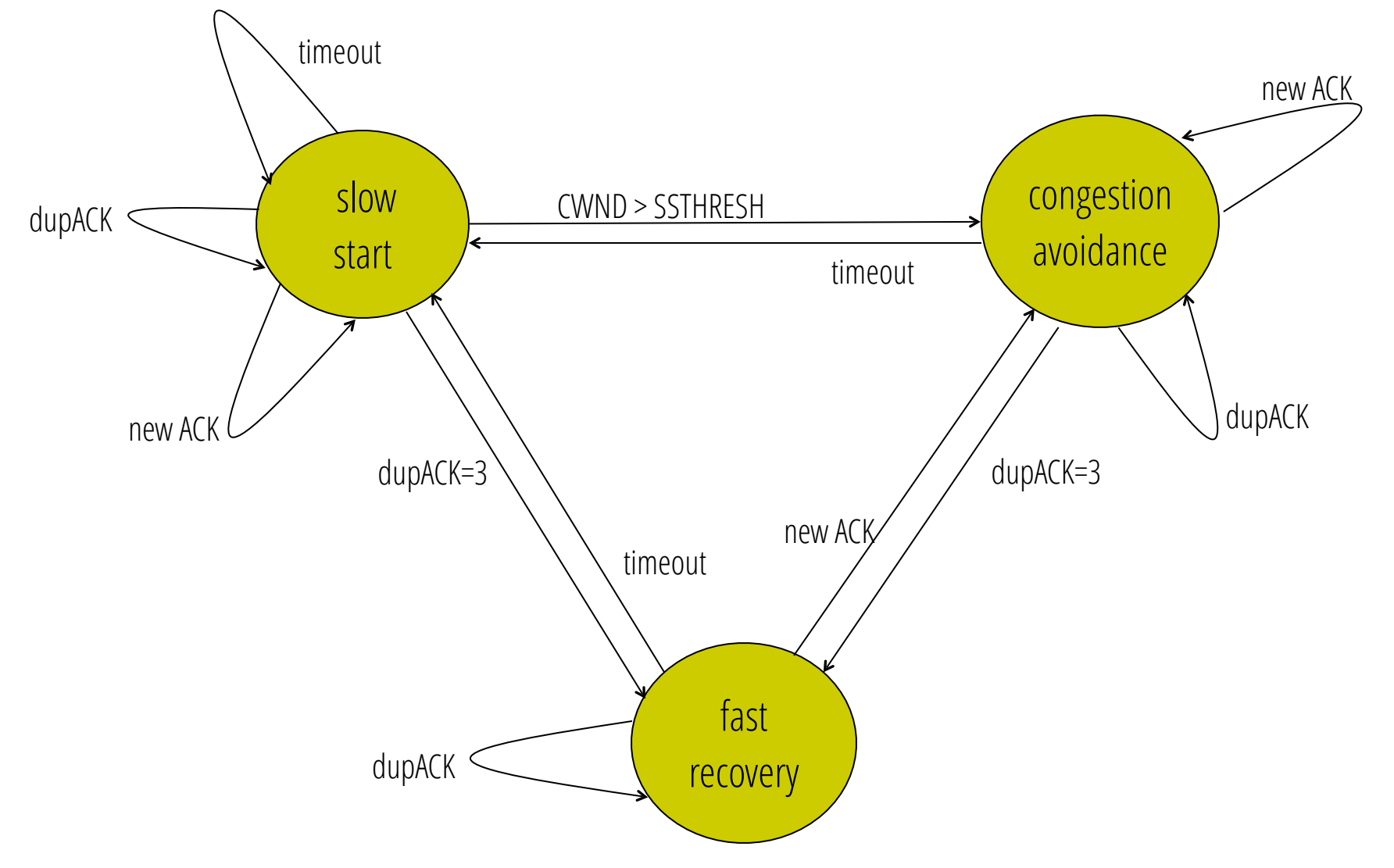

## **Many variants**

## **Many variants**
- TCP-Tahoe
	- CWND =1 on triple dupACK

- TCP-Tahoe
	- $\bullet$  CWND =1 on triple dupACK
- TCP-Reno
	- CWND =1 on timeout
	- $\bullet$  CWND = CWND/2 on triple dupack

- TCP-Tahoe
	- CWND =1 on triple dupACK
- TCP-Reno
	- CWND =1 on timeout
	- CWND = CWND/2 on triple dupack
- TCP-newReno
	- TCP-Reno + improved fast recovery

- TCP-Tahoe
	- CWND =1 on triple dupACK
- TCP-Reno
	- CWND =1 on timeout
	- $\bullet$  CWND = CWND/2 on triple dupack
- TCP-newReno
	- TCP-Reno + improved fast recovery
- TCP-SACK
	- incorporates "selective acknowledgements"
	- ACKs describe byte ranges received

- TCP-Tahoe
	- CWND =1 on triple dupACK
- TCP-Reno
	- CWND =1 on timeout
	- CWND = CWND/2 on triple dupack
- TCP-newReno
	- TCP-Reno + improved fast recovery
- TCP-SACK
	- incorporates "selective acknowledgements"

**Our default** 

**assumption**

• ACKs describe byte ranges received

• How can all these algorithms coexist? Don't we need a single, uniform standard?

- How can all these algorithms coexist? Don't we need a single, uniform standard?
- What happens if I'm using Reno and you are using Tahoe, and we try to communicate?

- How can all these algorithms coexist? Don't we need a single, uniform standard?
- What happens if I'm using Reno and you are using Tahoe, and we try to communicate?
- What happens if I'm using Tahoe and you are using SACK?

## **TCP Throughput Equation**

• Given a path, what TCP throughput can we expect?

- Given a path, what TCP throughput can we expect?
- We'll derive a simple model that expresses TCP throughput in terms of path properties:
	- RTT
	- Loss rate, p

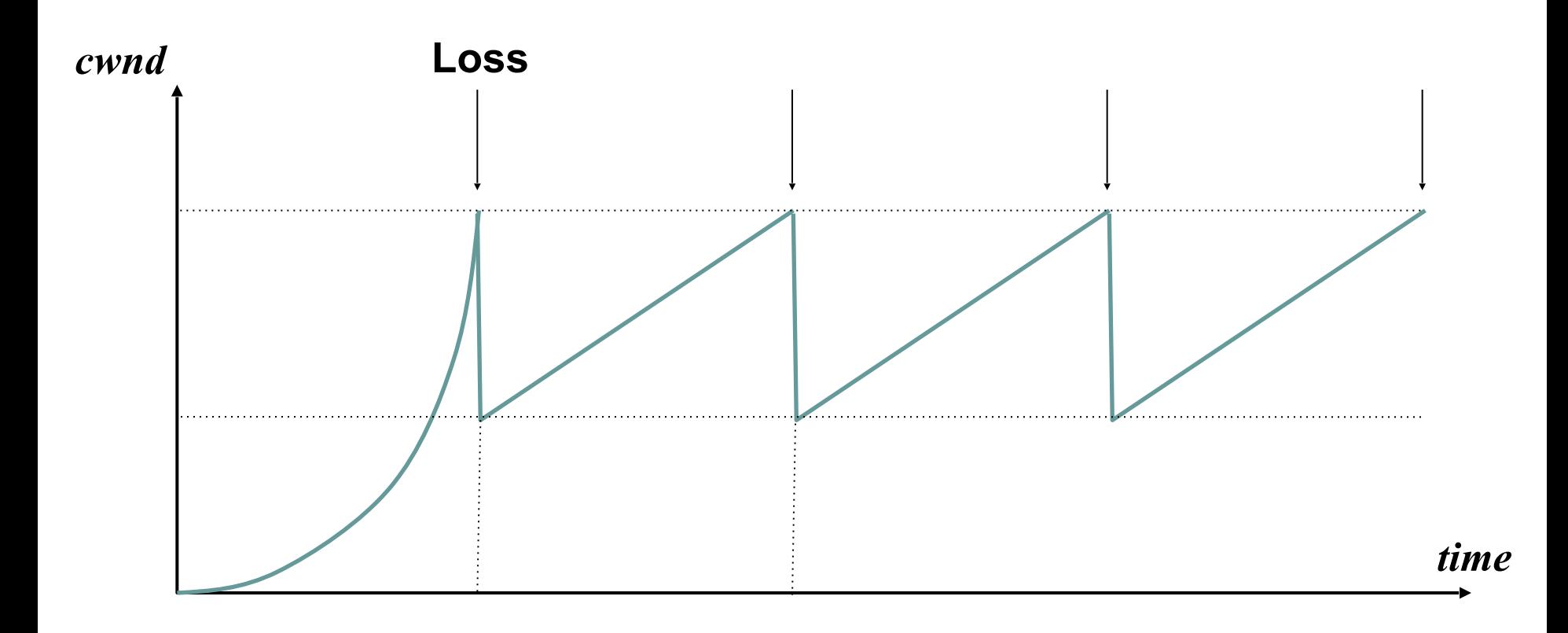

• Assume loss occurs whenever CWND reaches  $W_{max}$ 

- Assume loss occurs whenever CWND reaches  $W_{max}$
- And is detected by duplicate ACKs (i.e., no timeouts)

- Assume loss occurs whenever CWND reaches  $W_{max}$
- And is detected by duplicate ACKs (i.e., no timeouts)
- Hence, evolution of window size:

```
\frac{1}{2}W (after detecting loss)
     2
     1
\bullet \frac{\ }{\gamma}W +1 (one RTT later)
     2
     1
\bullet \frac{1}{2}W +2 (two RTTs later)
     2
     1
\overline{Q} W +3 (three RTTs later)
     2
● ... 
\bullet W_{max} [drop]
     1
●
     2
         max\frac{1}{2}W +1
     2
```
- Assume loss occurs whenever CWND reaches  $W_{max}$
- And is detected by duplicate ACKs (i.e., no timeouts)
- Hence, evolution of window size:

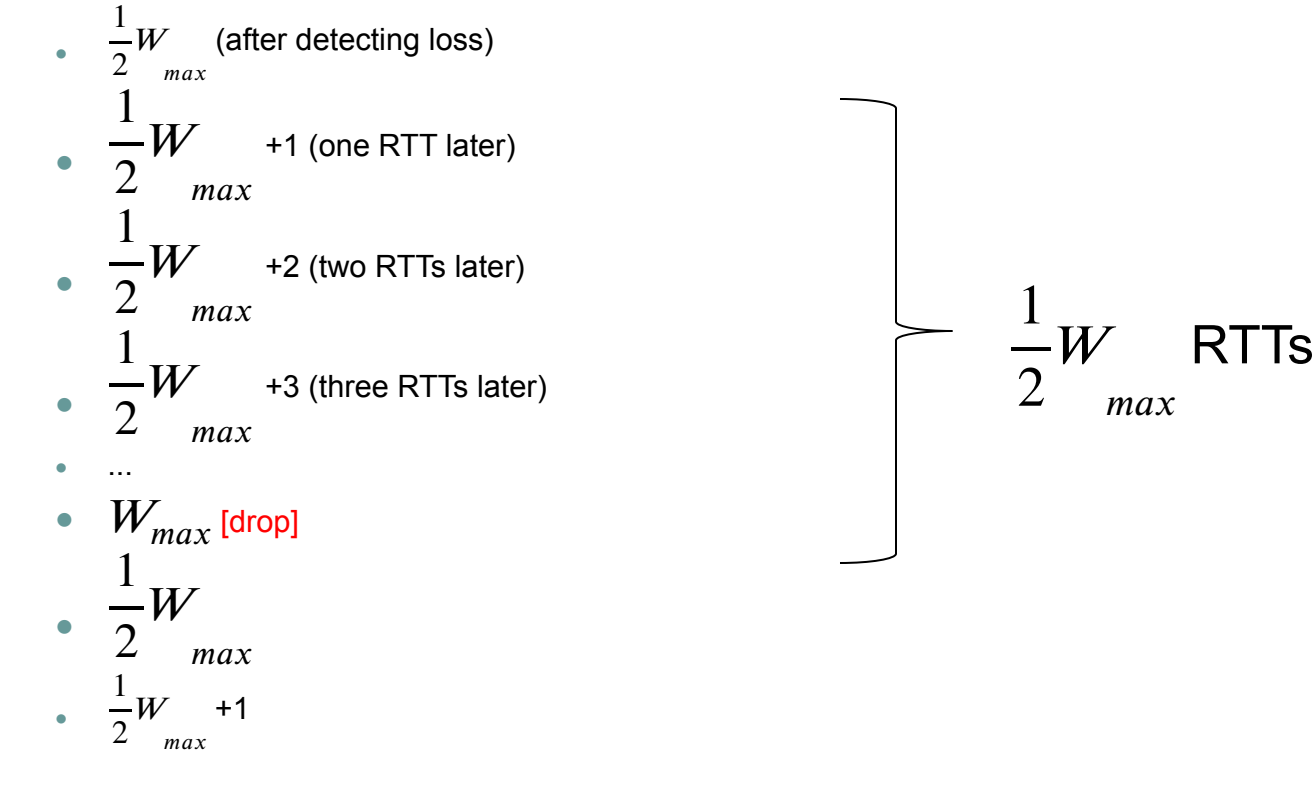

- Assume loss occurs whenever CWND reaches  $W_{max}$
- And is detected by duplicate ACKs (i.e., no timeouts)
- Hence, evolution of window size:
	- **Increase by 1 for**  $\frac{1}{2}W$  **RTTs, then drop, then repeat** 1 2
- $\bullet$  Average window size per RTT = 3 4

$$
• \text{ Average throughout} = \frac{3}{4}W_{max} \times \frac{MSS}{RTT}
$$

Remaining step: express  $W_{max}$  in terms of loss rate p

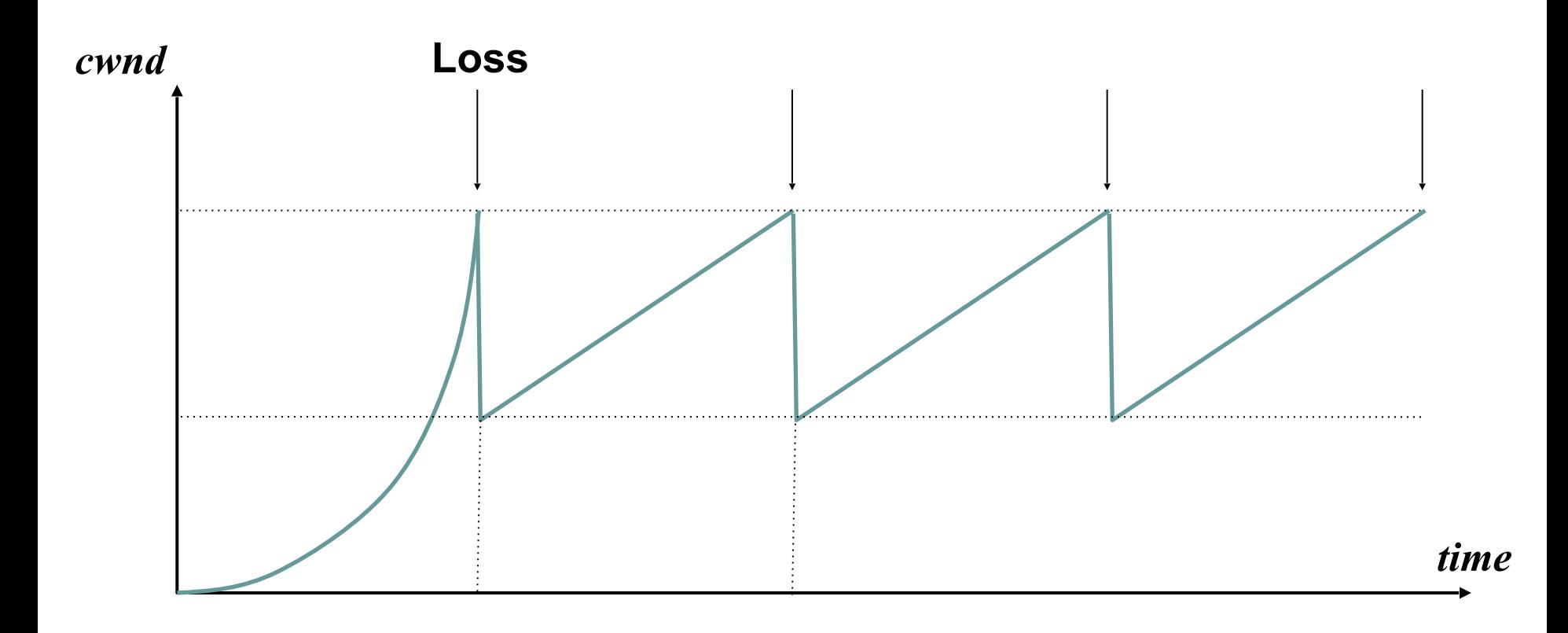

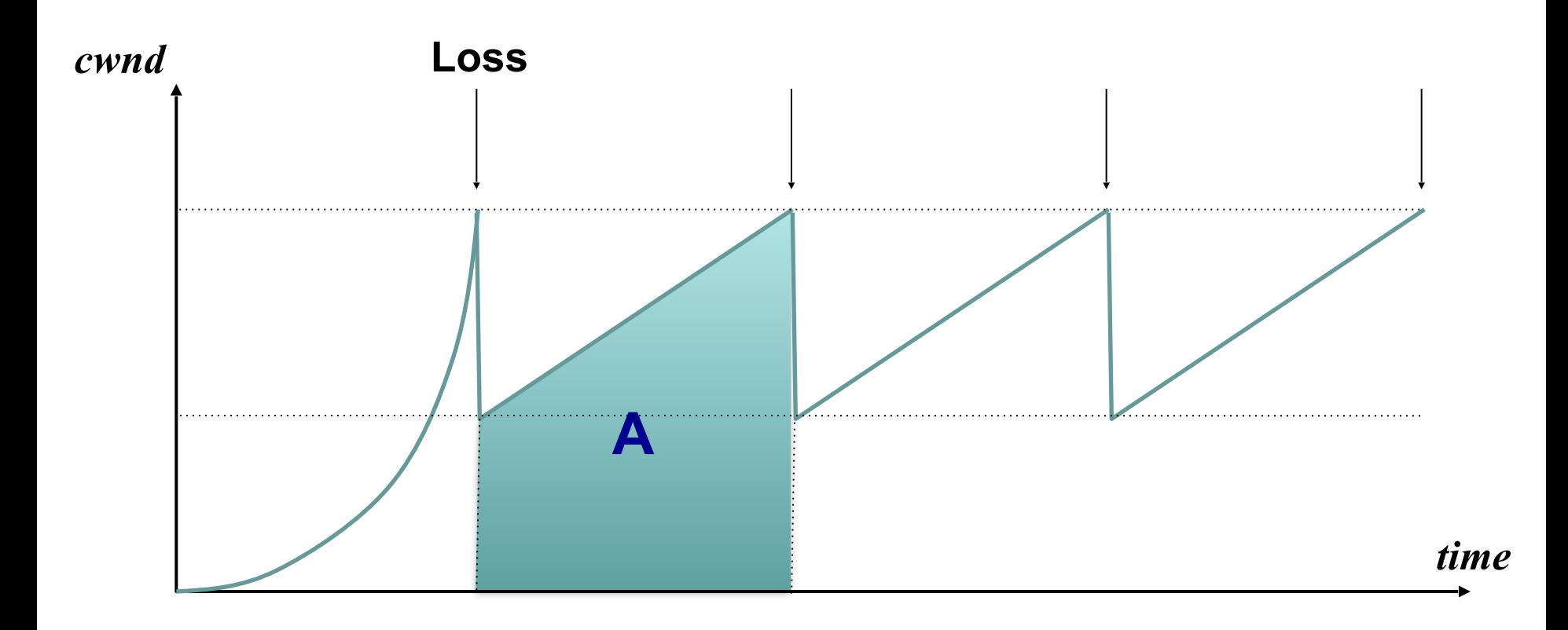

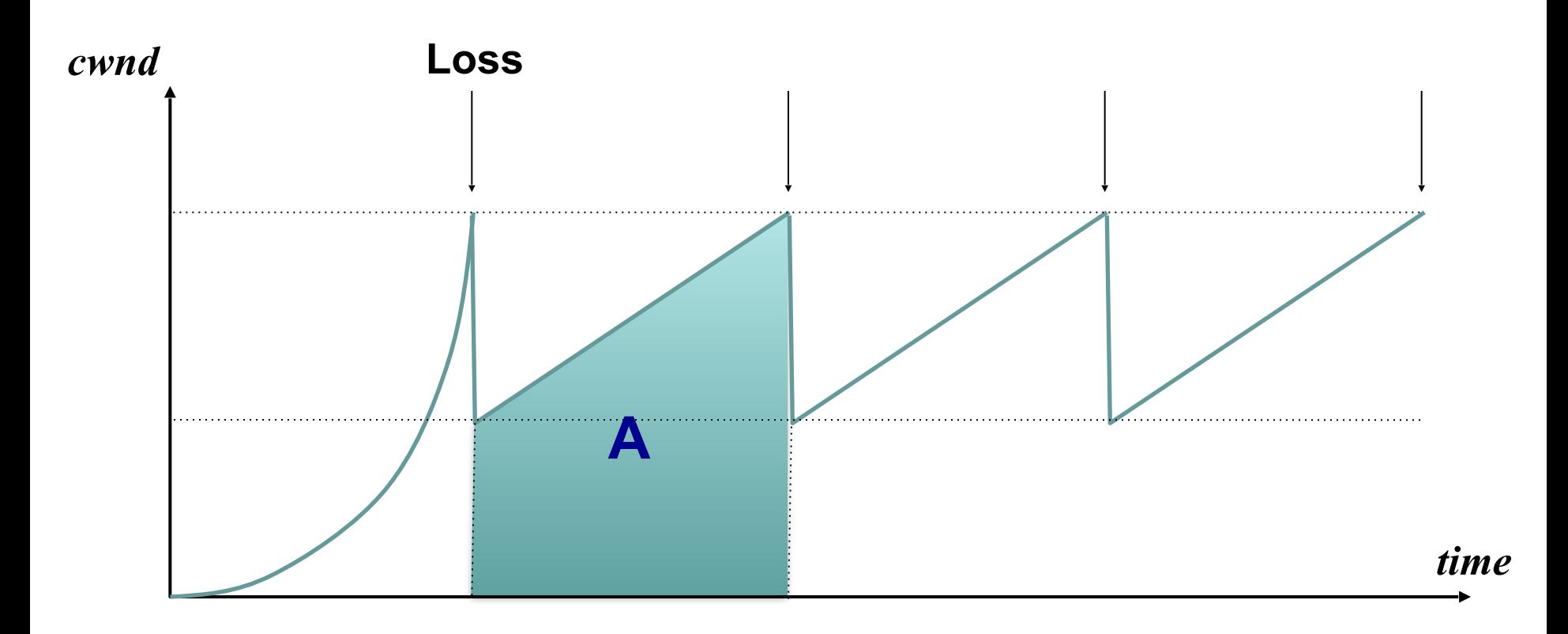

On average, one of all packets in shaded region is lost (i.e., loss rate is 1/A, where A is #packets in shaded region)

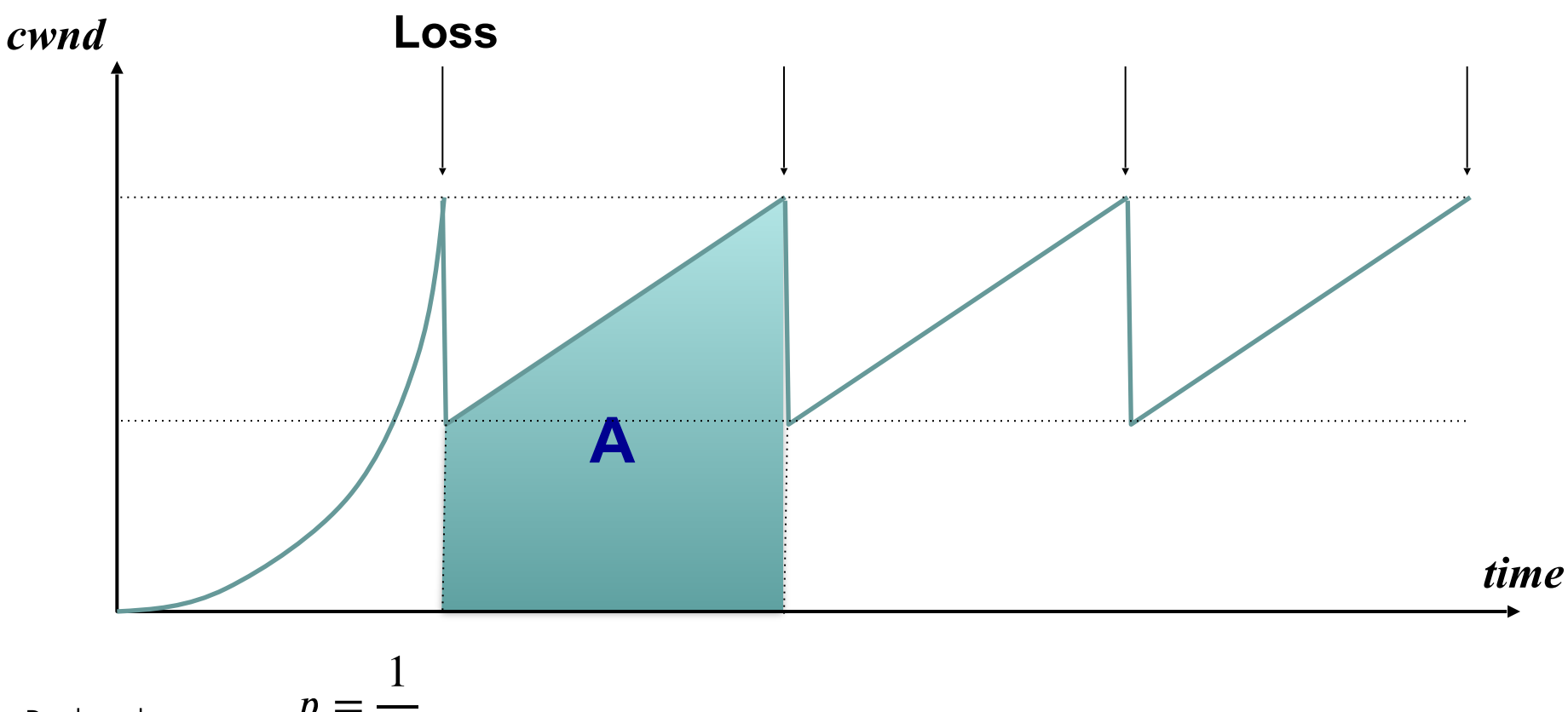

= Packet drop rate,

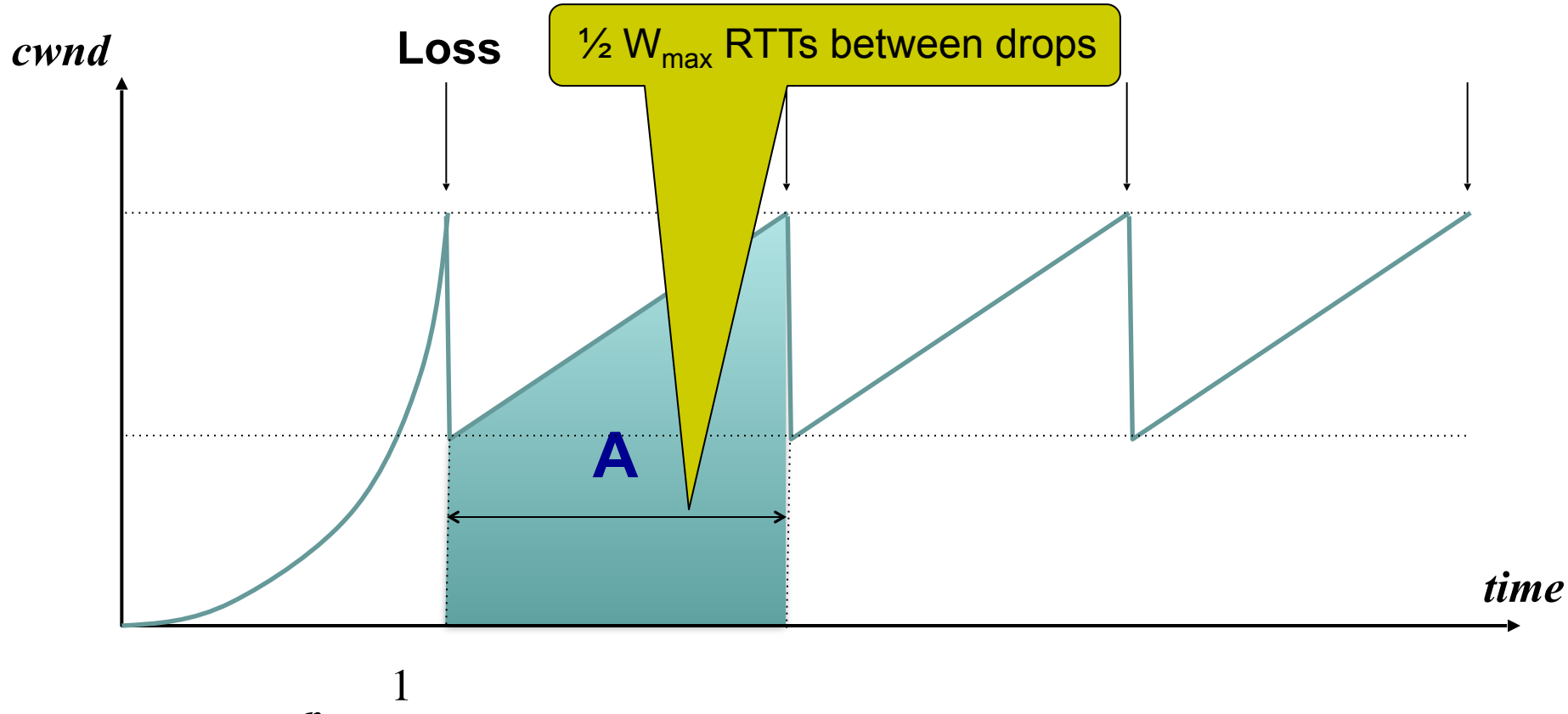

= Packet drop rate,

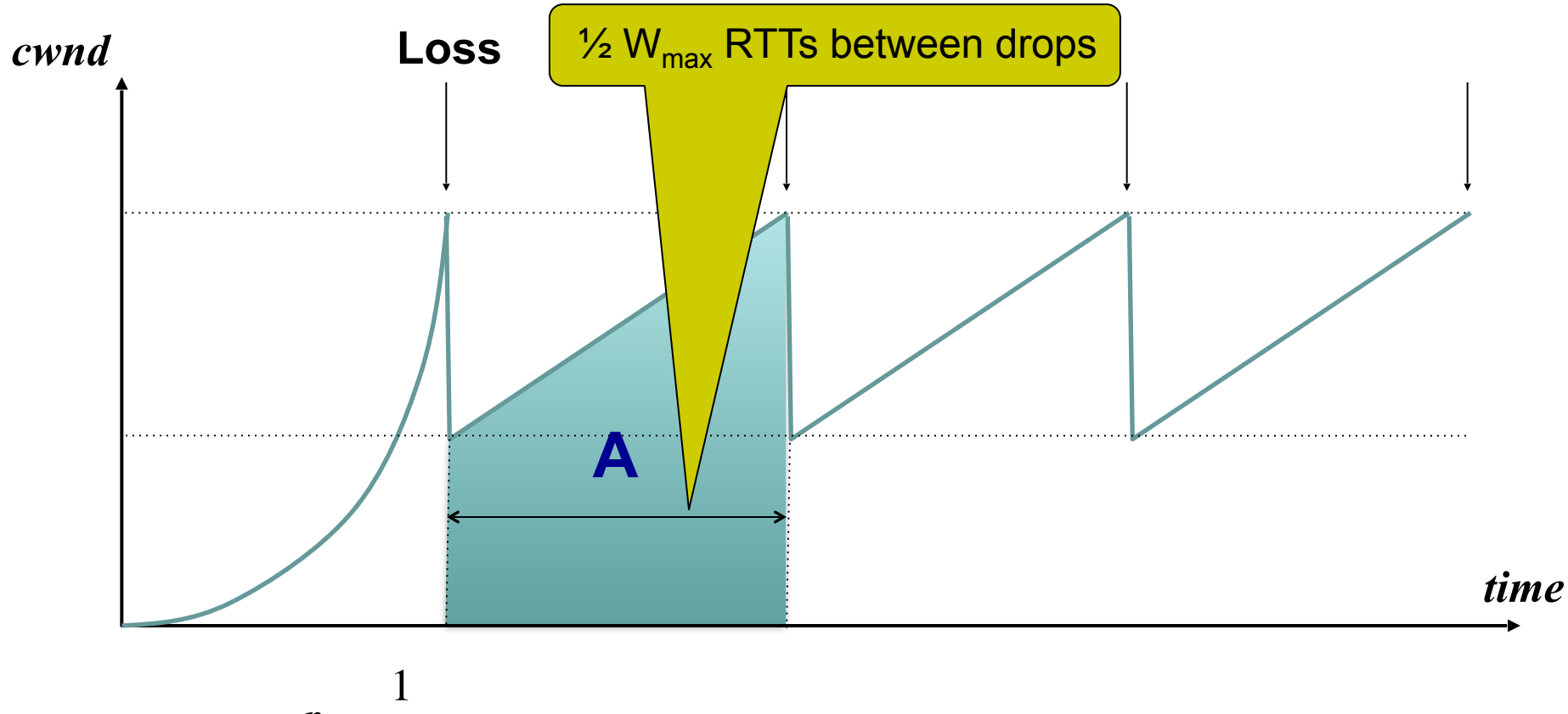

= Packet drop rate,

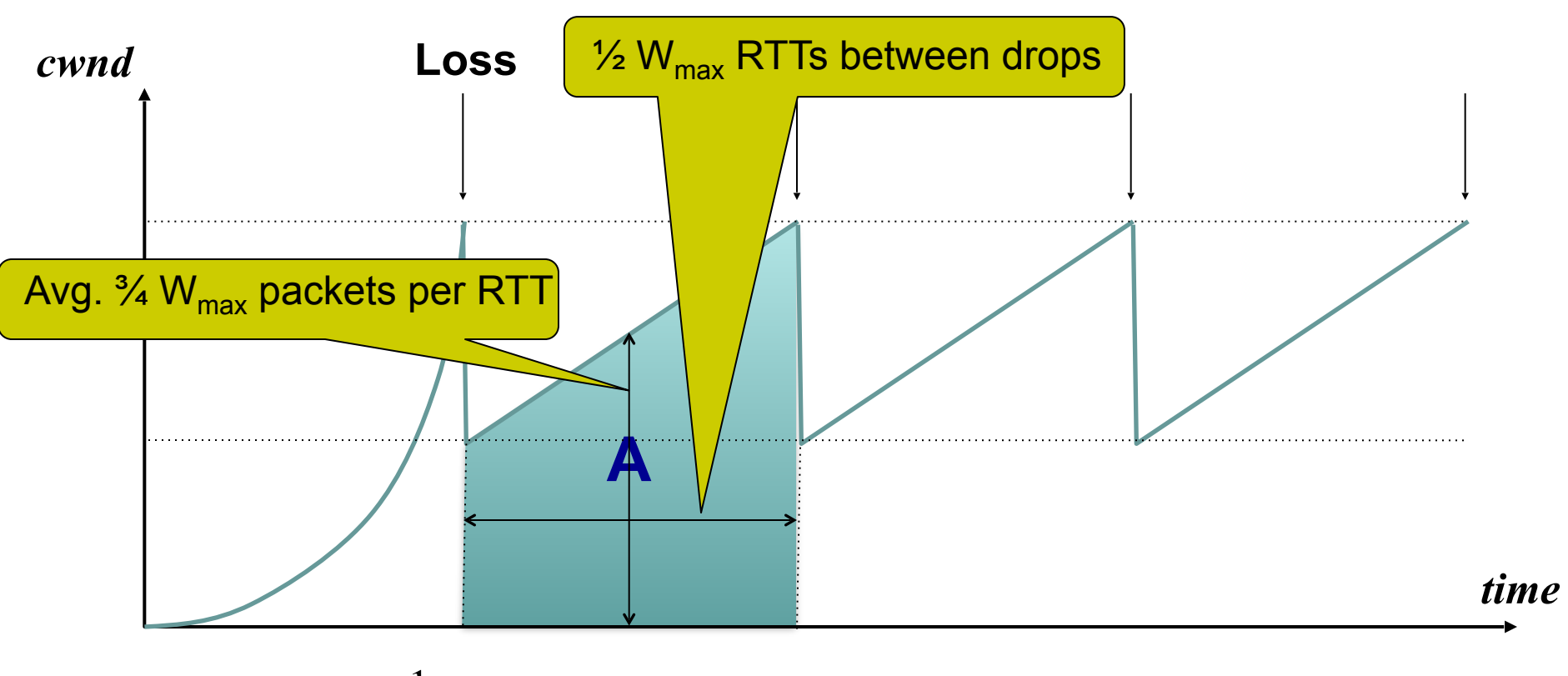

= 1 Packet drop rate,

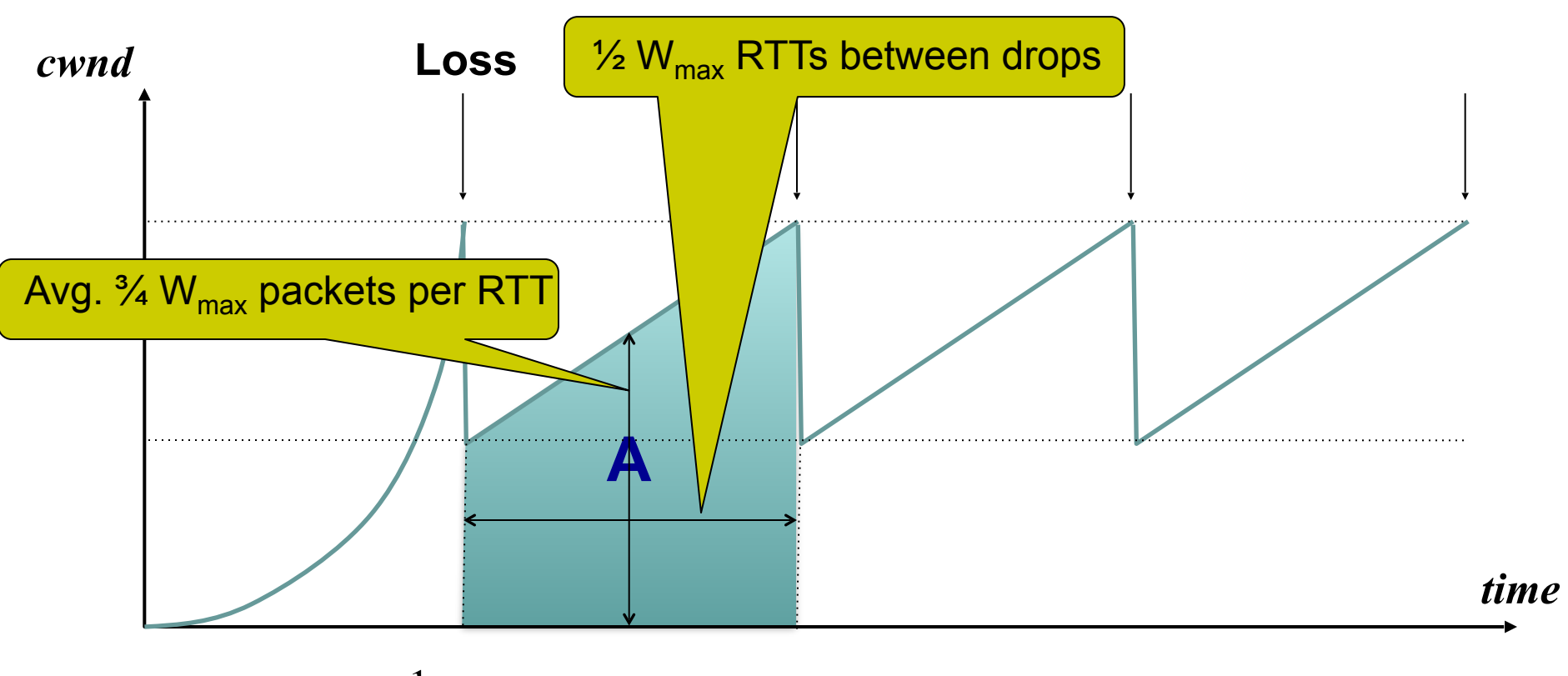

= 1 Packet drop rate,

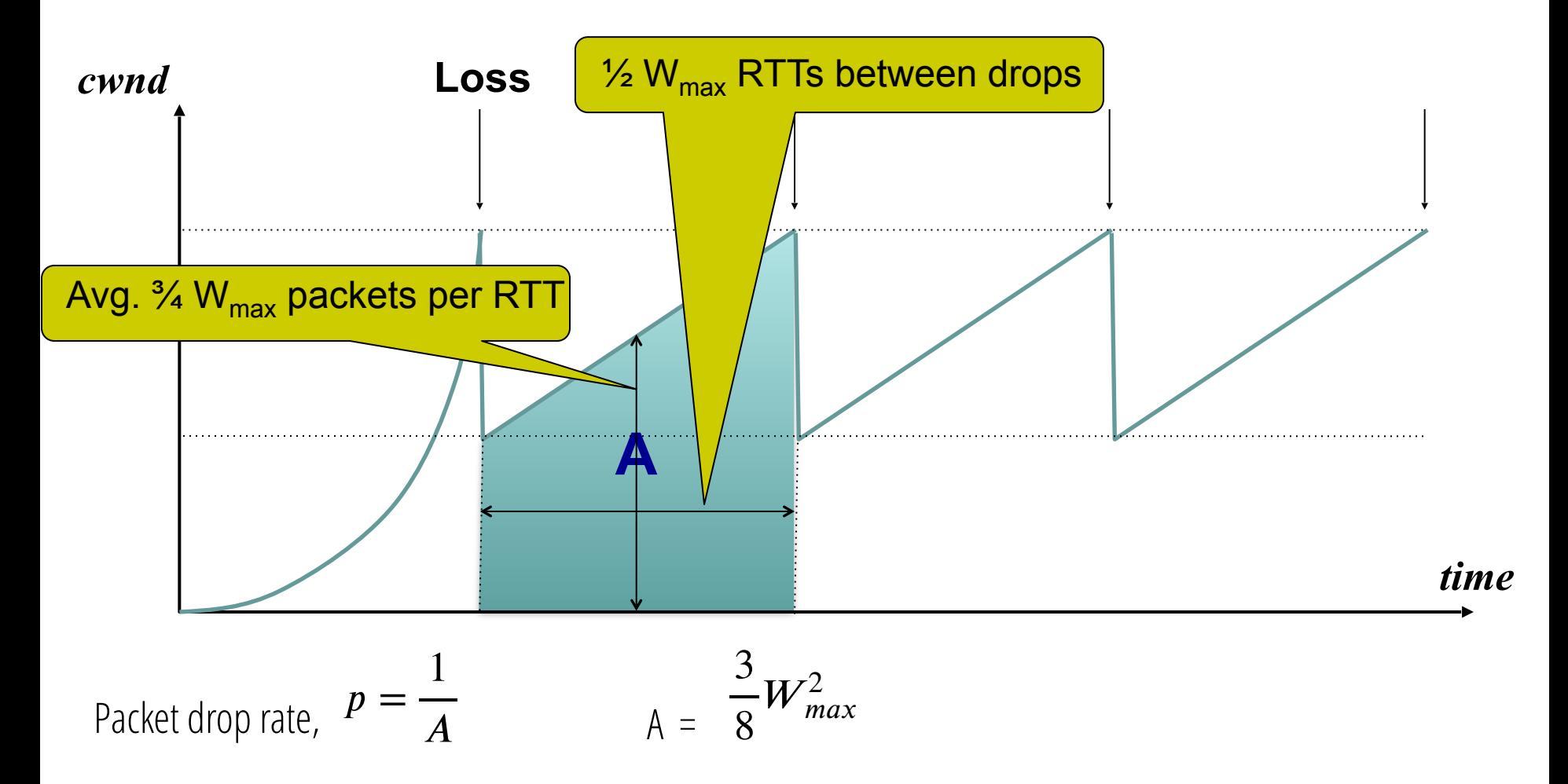

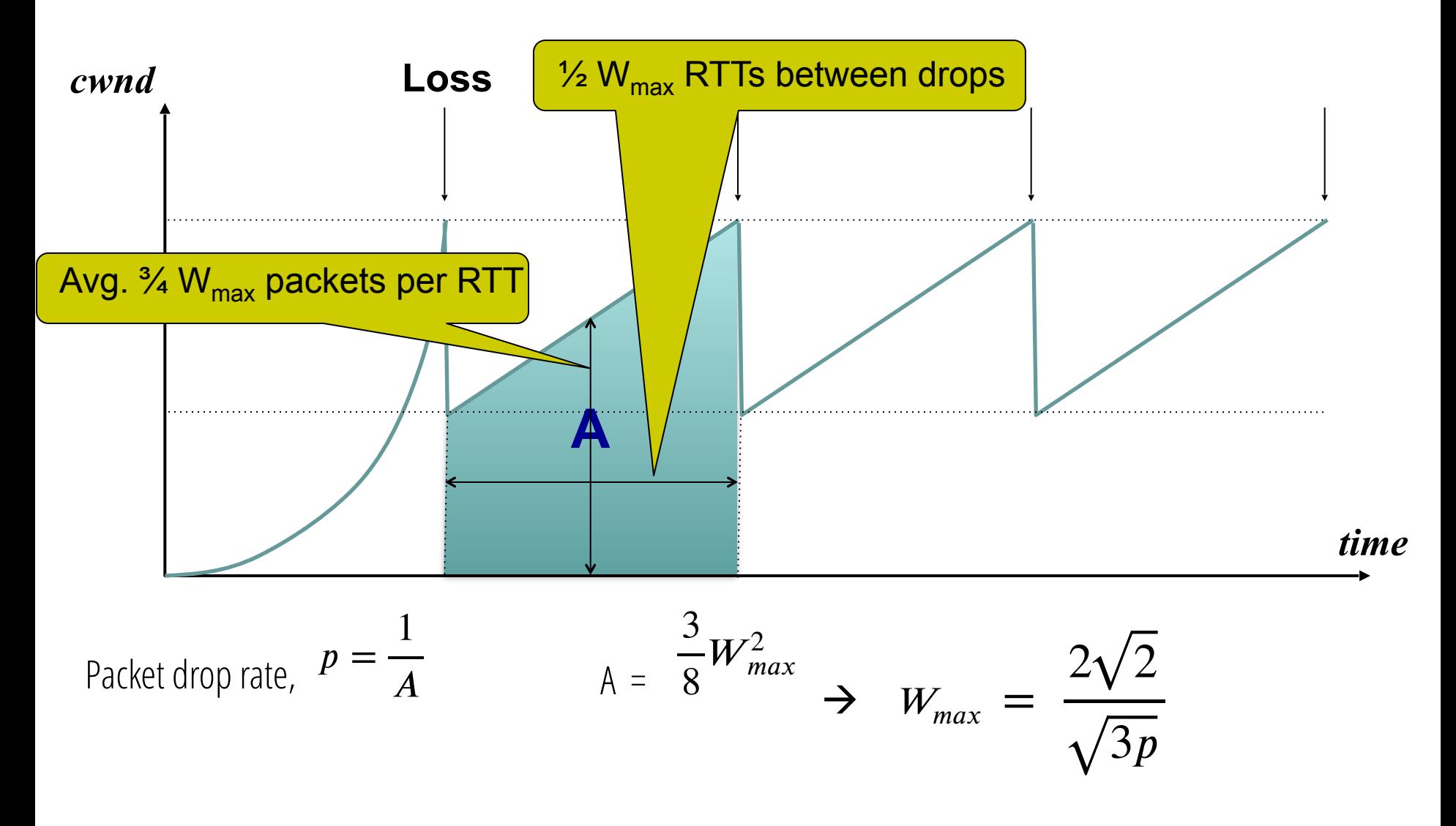

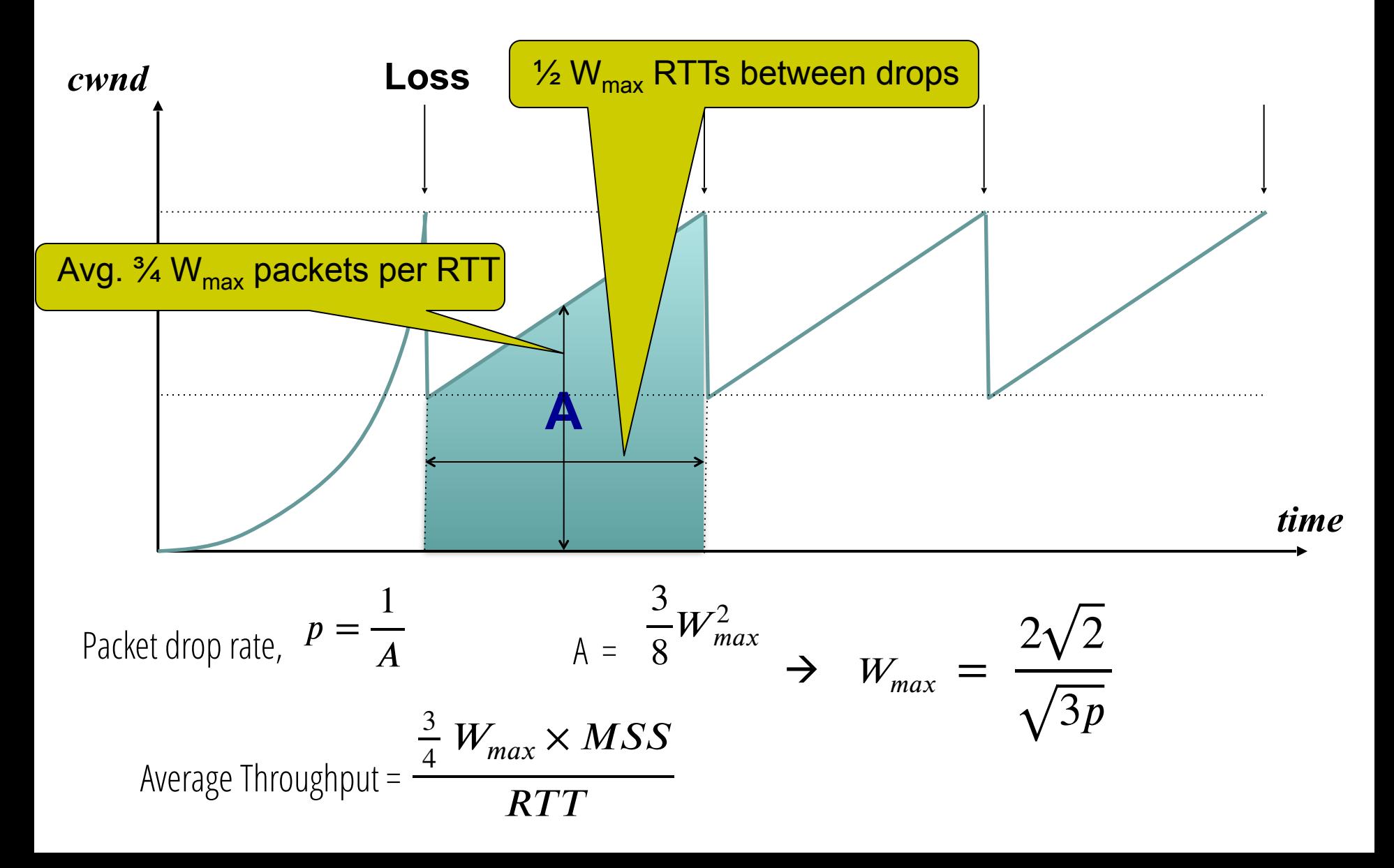

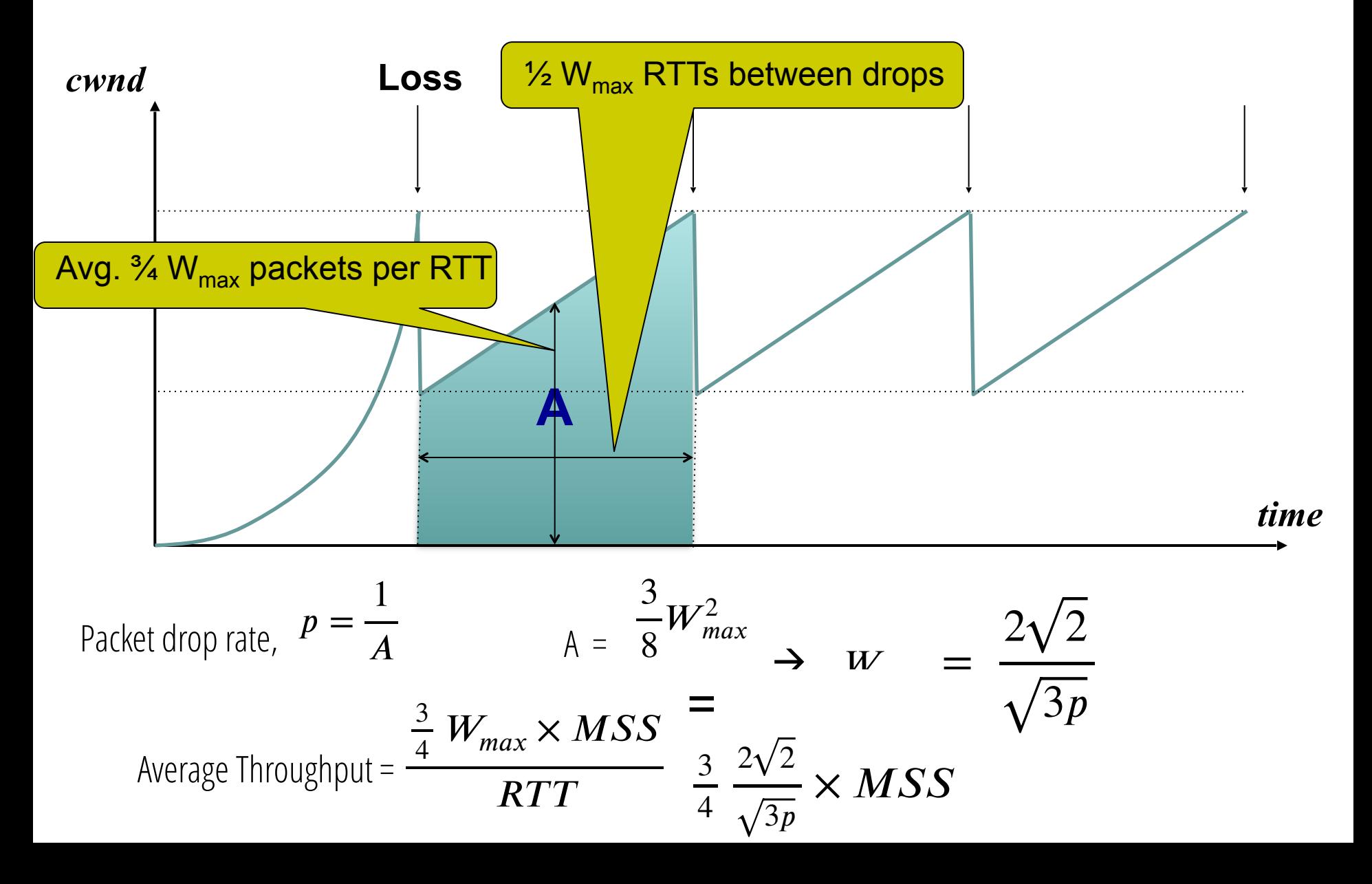

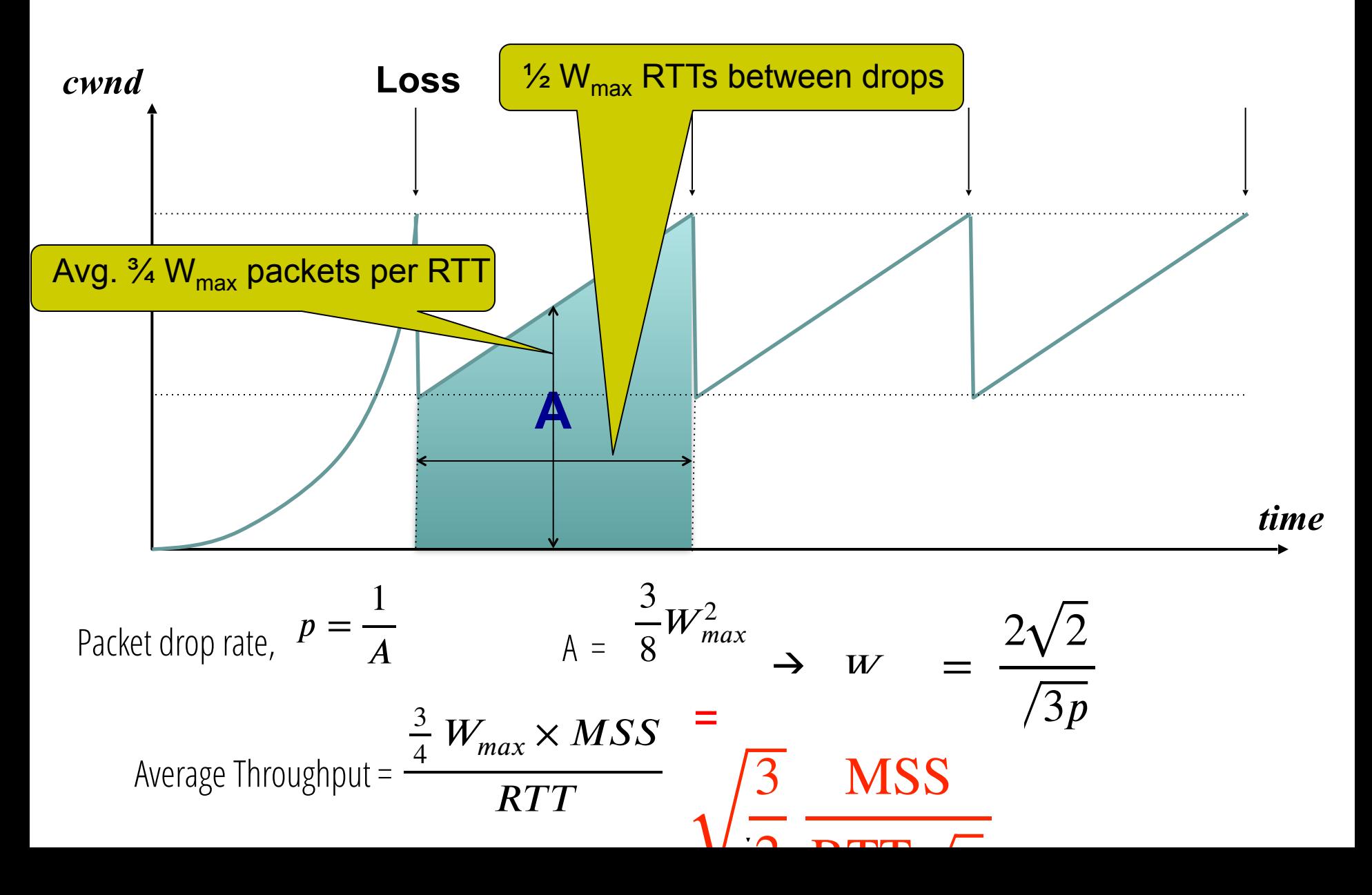

• Given a path, what TCP throughput can we expect?

●

• Given a path, what TCP throughput can we expect?

TCP throughout is proportional to 
$$
\frac{1}{\text{RTT}}
$$
 and  $\frac{1}{\sqrt{p}}$ 

• RTT is path round-trip time and p is the packet loss rate
## **TCP Throughput**

●

Given a path, what TCP throughput can we expect?

TCP throughout is proportional to 
$$
\frac{1}{\text{RTT}}
$$
 and  $\frac{1}{\sqrt{p}}$ 

- RTT is path round-trip time and p is the packet loss rate
- Model makes many simplifying assumptions
	- Ignores slow-start, assumes fixed RTT, isolated loss, *etc.*

# **TCP Throughput**

●

• Given a path, what TCP throughput can we expect?

TCP throughout is proportional to 
$$
\frac{1}{\text{RTT}}
$$
 and  $\frac{1}{\sqrt{p}}$ 

- RTT is path round-trip time and  $p$  is the packet loss rate
- Model makes many simplifying assumptions
	- Ignores slow-start, assumes fixed RTT, isolated loss, *etc.*
- But leads to some insights (coming up)

- 
- -
- -
	-

• (Sender) host based

- (Sender) host based
- Loss based

- (Sender) host based
- Loss based
- Adapts every RTT

- (Sender) host based
- Loss based
- Adapts every RTT
- Starts out in slow start (start small, double every RTT)

- (Sender) host based
- Loss based
- Adapts every RTT
- Starts out in slow start (start small, double every RTT)
- Adapts based on AIMD (gentle increase, rapid decrease)

- (Sender) host based
- Loss based
- Adapts every RTT
- Starts out in slow start (start small, double every RTT)
- Adapts based on AIMD (gentle increase, rapid decrease)
- TCP throughput depends on path RTT and loss rate

Throughput = 3 2 **MSS RTT** 

### **Implications (1): Different RTTs**

Throughput = 3 2 **MSS RTT** 

### **Implications (1): Different RTTs**

Throughput = 3 2 **MSS RTT** 

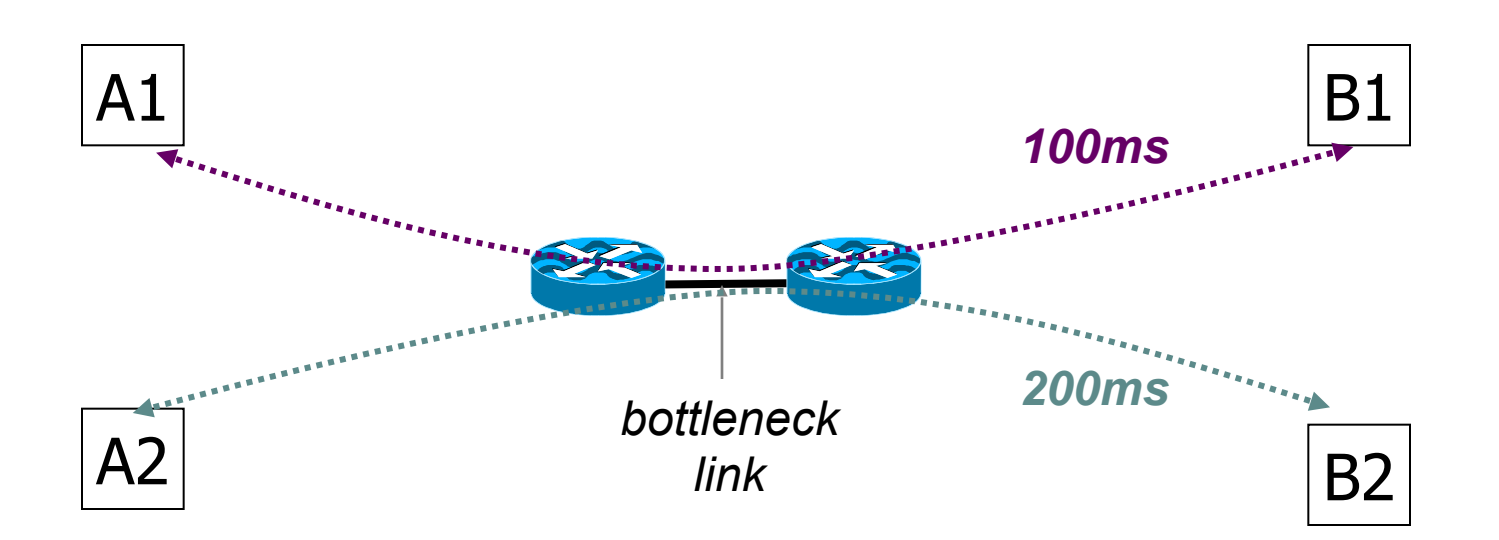

## **Implications (1): Different RTTs**

Throughput =

**MSS** 

3

- Flows get throughput inversely proportional  $\mathbf{\hat{t}}$  over  $\mathbf{\hat{r}}$ 2 RTT
- TCP unfair in the face of heterogeneous RTTs!

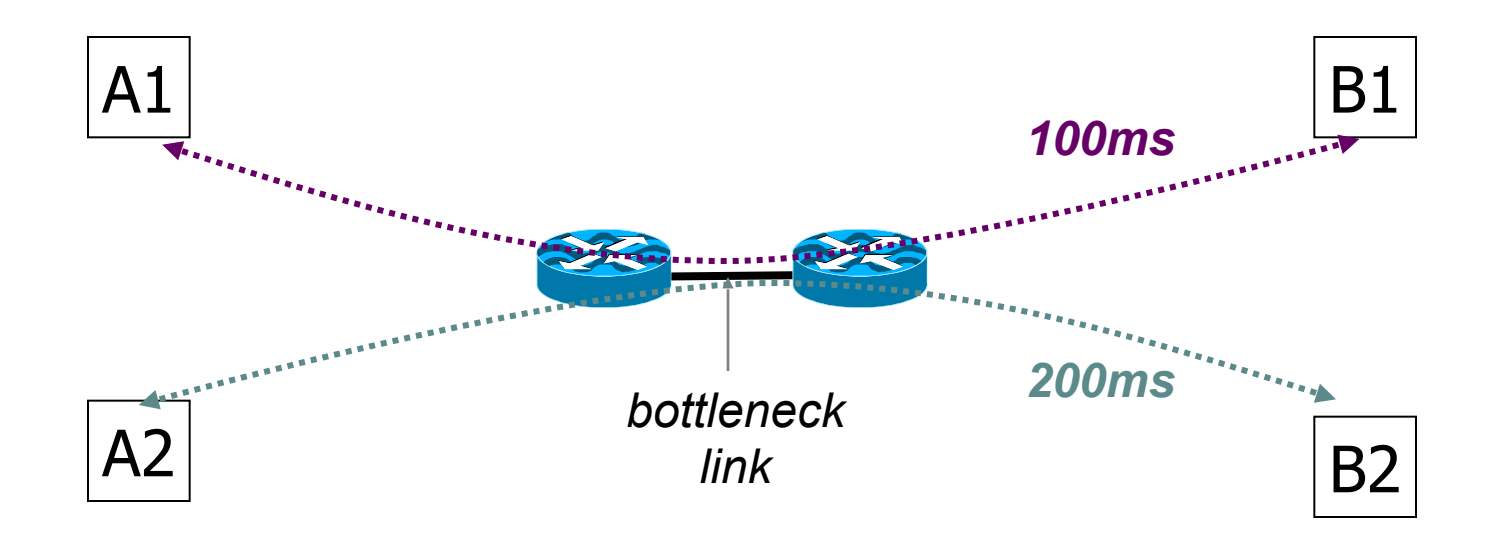

- TCP throughput is "choppy"
	- repeated swings between W/2 to W

- TCP throughput is "choppy"
	- repeated swings between W/2 to W
- Some apps would prefer sending at a steady rate
	- e.g., streaming apps

- TCP throughput is "choppy"
	- repeated swings between W/2 to W
- Some apps would prefer sending at a steady rate
	- e.g., streaming apps
- A solution: Equation-based Congestion Control
	- ditch TCP's increase/decrease rules and just follow the equation
	- measure RTT and drop percentage p, and set rate accordingly

- TCP throughput is "choppy"
	- repeated swings between W/2 to W
- Some apps would prefer sending at a steady rate
	- e.g., streaming apps
- A solution: Equation-based Congestion Control
	- ditch TCP's increase/decrease rules and just follow the equation
	- measure RTT and drop percentage p, and set rate accordingly

- TCP throughput is "choppy"
	- repeated swings between W/2 to W
- Some apps would prefer sending at a steady rate
	- e.g., streaming apps
- A solution: Equation-based Congestion Control
	- ditch TCP's increase/decrease rules and just follow the equation
	- measure RTT and drop percentage p, and set rate accordingly
- Following the TCP equation ensures we're "TCP friendly"
	- i.e., use no more than TCP does in similar setting

#### **(3) Loss not due to congestion?**

• TCP will confuse corruption with congestion

### **(3) Loss not due to congestion?**

- TCP will confuse corruption with congestion
- Flow will cut its rate ● Throughput  $\sim$   $\frac{m}{2}$  even for non-congestion losses! 1

- 
- 
- -
	-
- 

 $\cdot$  50% of flows have < 1500B to send; 80% < 100KB

- $\bullet$  50% of flows have < 1500B to send; 80% < 100KB
- Implication (1): many flows never leave slow start!
	- Short flows never attain their fair share
	- In fact, short flows are likely to suffer unduly long transfer times

- $\bullet$  50% of flows have < 1500B to send; 80% < 100KB
- Implication (1): many flows never leave slow start!
	- Short flows never attain their fair share
	- In fact, short flows are likely to suffer unduly long transfer times

- 50% of flows have  $\leq$  1500B to send; 80%  $\leq$  100KB
- Implication (1): many flows never leave slow start!
	- Short flows never attain their fair share
	- In fact, short flows are likely to suffer unduly long transfer times
- Implication (2): too few packets to trigger dupACKs
	- Isolated loss may lead to timeouts
	- At typical timeout values of  $\sim$ 500ms, might severely impact flow completion time

- $\bullet$  50% of flows have < 1500B to send; 80% < 100KB
- Implication (1): many flows never leave slow start!
	- Short flows never attain their fair share
	- In fact, short flows are likely to suffer unduly long transfer times
- Implication (2): too few packets to trigger dupACKs
	- Isolated loss may lead to timeouts
	- At typical timeout values of  $\sim$ 500ms, might severely impact flow completion time
- A partial fix: use a higher initial CWND [RFC IW10]

- 
- 
- 
- 
- 
- 
- -

• A flow deliberately overshoots capacity, until it experiences a drop

- A flow deliberately overshoots capacity, until it experiences a drop
- Recall: loss follows delay (i.e, queue *must* fill up)

- A flow deliberately overshoots capacity, until it experiences a drop
- Recall: loss follows delay (i.e, queue *must* fill up)
- Means that delays are large, for *everyone*
	- Consider a flow transferring a 10GB file sharing a bottleneck link with 10 flows transferring 100B

- A flow deliberately overshoots capacity, until it experiences a drop
- Recall: loss follows delay (i.e,. queue *must* fill up)
- Means that delays are large, for *everyone*
	- Consider a flow transferring a 10GB file sharing a bottleneck link with 10 flows transferring 100B
- Problem exacerbated by the trend towards adding large amounts of memory on routers (a.k.a. "bufferbloat")

• Focus of Google's BBR algorithm<sup>1</sup>

*<sup>1</sup> [BBR: Congestion-Based Congestion Control; Cardwell et al, ACM Queue 2016](https://queue.acm.org/detail.cfm?id=3022184)*

- Focus of Google's BBR algorithm<sup>1</sup>
- Basic idea (simplified):
	- Sender learns its minimum RTT ( $\sim$  propagation RTT)
	- Decreases its rate when the observed RTT exceeds the minimum RTT

*<sup>1</sup> [BBR: Congestion-Based Congestion Control; Cardwell et al, ACM Queue 2016](https://queue.acm.org/detail.cfm?id=3022184)*

# **(6) Cheating**

# **(6) Cheating**

- Three easy ways to cheat
	- Increasing CWND faster than +1 MSS per RTT

#### **Increasing CWND Faster**

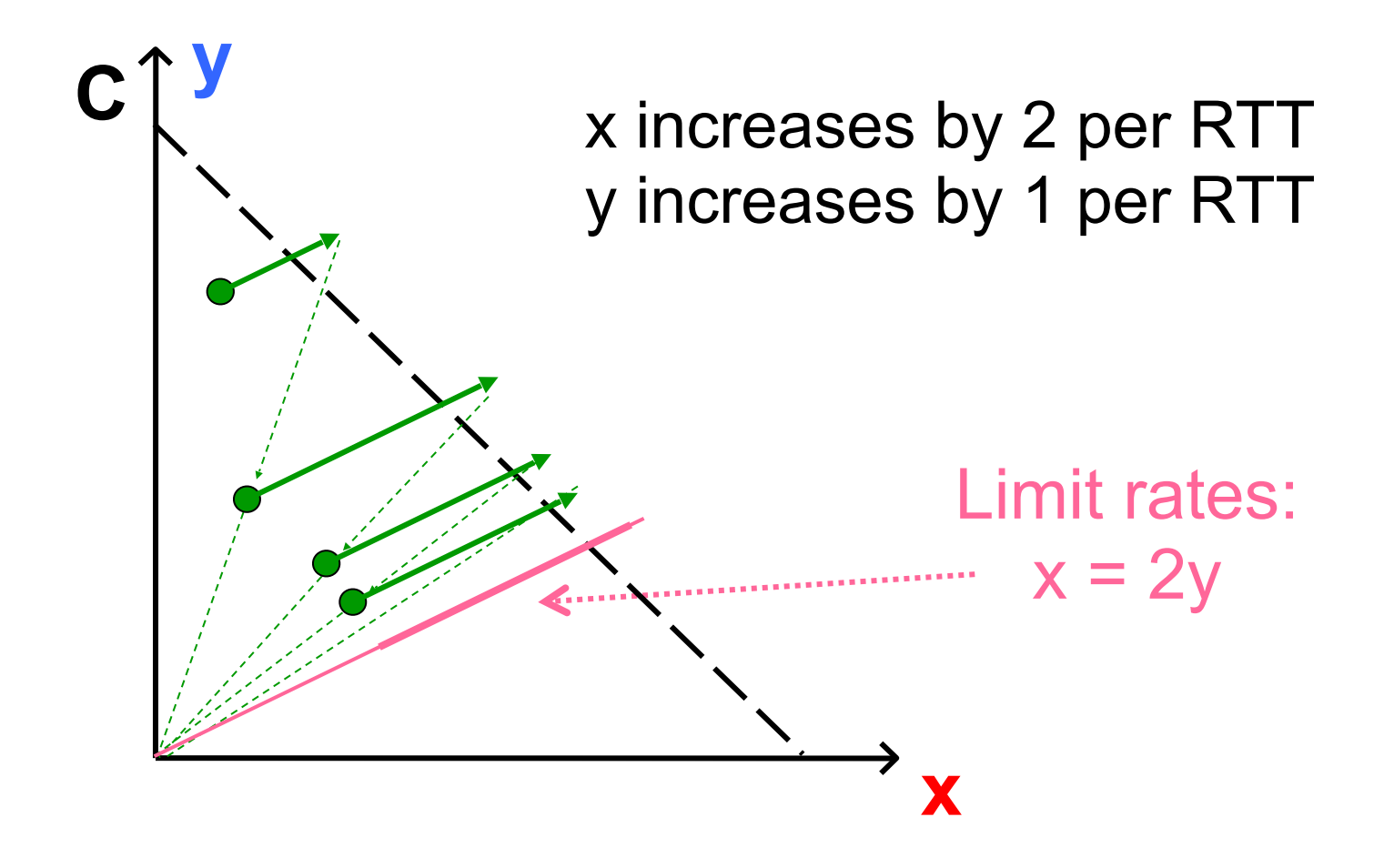
# **(6) Cheating**

# **(6) Cheating**

- Three easy ways to cheat
	- Increasing CWND faster than +1 MSS per RTT
	- Opening many connections

## **Open Many Connections**

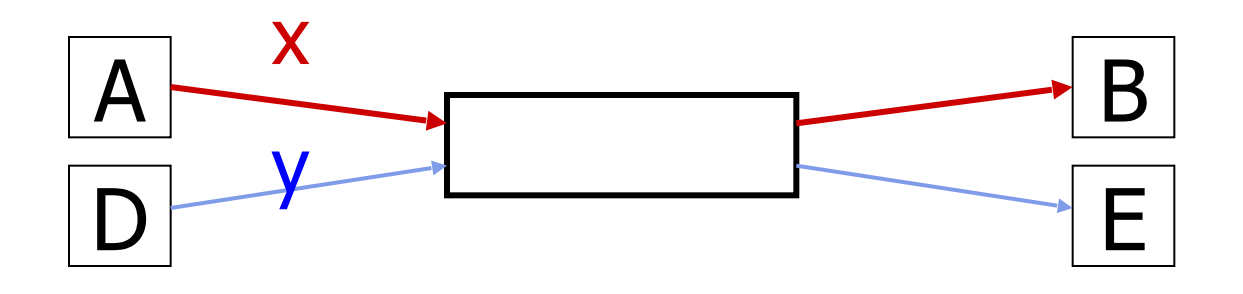

Assume

- A starts 10 connections to B
- D starts 1 connection to E
- Each connection gets about the same throughput

Then A gets 10 times more throughput than D

# **(6) Cheating**

# **(6) Cheating**

- Three easy ways to cheat
	- Increasing CWND faster than +1 MSS per RTT
	- Opening many connections
	- Using large initial CWND

- 
- 
- 
- 
- 
- 

- Even "cheaters" do back off!
	- Leads to unfairness, not necessarily collapse

- Even "cheaters" do back off!
	- Leads to unfairness, not necessarily collapse

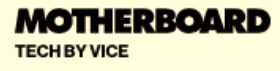

#### **Google's Network Congestion Algorithm Isn't Fair, Researchers Say**

- $\bullet$  Even "cheaters" do back off!
	- Leads to unfairness, not necessarily collapse
- Hard to say whether unfair behavior is common

**THERBOARD** 

#### **Google's Network Congestion Algorithm Isn't Fair, Researchers Say**

- Mechanisms for CC and reliability are tightly coupled
	- CWND adjusted based on ACKs and timeouts
	- Cumulative ACKs and fast retransmit/recovery rules

- Mechanisms for CC and reliability are tightly coupled
	- CWND adjusted based on ACKs and timeouts
	- Cumulative ACKs and fast retransmit/recovery rules
- Complicates evolution
	- Consider changing from cumulative to selective ACKs
	- A failure of modularity, not layering

- Mechanisms for CC and reliability are tightly coupled
	- CWND adjusted based on ACKs and timeouts
	- Cumulative ACKs and fast retransmit/recovery rules
- Complicates evolution
	- Consider changing from cumulative to selective ACKs
	- A failure of modularity, not layering
- Sometimes we want CC but not reliability
	- e.g., real-time audio/video

- Mechanisms for CC and reliability are tightly coupled
	- CWND adjusted based on ACKs and timeouts
	- Cumulative ACKs and fast retransmit/recovery rules
- Complicates evolution
	- Consider changing from cumulative to selective ACKs
	- A failure of modularity, not layering
- Sometimes we want CC but not reliability
	- e.g., real-time audio/video
- Sometimes we want reliability but not CC (?)

- Mechanisms for CC and reliability are tightly coupled
	- CWND adjusted based on ACKs and timeouts
	- Cumulative ACKs and fast retransmit/recovery rules
- Complicates evolution
	- Consider changing from cumulative to selective ACKs
	- A failure of modularity, not layering
- Sometimes we want CC but not reliability
	- e.g., real-time audio/video
- Sometimes we want reliability but not CC (?)

- 
- -
	-
	-
- - -
- -
	-
	- -
		-
- -
- -
- -
	-
	-
- - -
	-
- - -
		-
- 
- -
- 
- 
- -
- - - -
- 
- 
- 
- 
- 
- 
- 
- 
- 
- 
- 
- 
- 
- 
- 
- 
- 
- 
- 
- 
- 
- -
	-
- 
- -
	-
	- -
		-
- -
- 
- -
	-
- 

- Misled by non-congestion losses
- Fills up queues leading to high delays
- Short flows complete before discovering available capacity
- Sawtooth discovery too choppy for some apps
- Unfair under heterogeneous RTTs
- Tight coupling with reliability mechanisms
- Endhosts can cheat

- Misled by non-congestion losses
- Fills up queues leading to high delays
- Short flows complete before discovering available capacity
- Sawtooth discovery too choppy for some apps
- Unfair under heterogeneous RTTs
- Tight coupling with reliability mechanisms
- Endhosts can cheat

#### Could fix many of these with some help from routers!

Routers tell endhosts about congestion (fine- or coarsegrained feedback)

- Misled by non-congestion losses
- Fills up queues leading to high delays
- Short flows complete before discovering available capacity
- Sawtooth discovery too choppy for some apps
- **Unfair under heterogeneous RTTs-**
- Tight coupling with reliability mechanisms
- Endhosts can cheat

#### Could fix many of these with some help from routers!

Routers tell endhosts about congestion (fine- or coarsegrained feedback)

- Misled by non-congestion losses
- Fills up queues leading to high delays
- Short flows complete before discovering available capacity
- Sawtooth discovery too choppy for some apps
- **Unfair under heterogeneous RTTs-**
- Tight coupling with reliability mechanisms
- ›- Eπdhosts can cheat

Routers enforce fair sharing

#### Could fix many of these with some help from routers!

#### **Router-Assisted Congestion Control**

- Three ways routers can help
	- Enforce fairness
	- More precise rate adaptation
	- Detecting congestion

#### **How can routers ensure each flow gets its "fair share"?**

- 
- -
	-
- 
- 
- 

• Consider a single router's actions

- Consider a single router's actions
- Router classifies incoming packets into "flows"
	- (For now) let's assume flows are TCP connections

- Consider a single router's actions
- Router classifies incoming packets into "flows"
	- (For now) let's assume flows are TCP connections
- Each flow has its own FIFO queue in router
- Router picks a queue (i.e., flow) in a fair order; transmits packet from the front of the queue

- Consider a single router's actions
- Router classifies incoming packets into "flows"
	- (For now) let's assume flows are TCP connections
- Each flow has its own FIFO queue in router
- Router picks a queue (i.e., flow) in a fair order; transmits packet from the front of the queue

- Consider a single router's actions
- Router classifies incoming packets into "flows"
	- (For now) let's assume flows are TCP connections
- Each flow has its own FIFO queue in router
- Router picks a queue (i.e., flow) in a fair order; transmits packet from the front of the queue
- What does "fair" mean exactly?

 $\bullet$  Total available bandwidth C

- $\bullet$  Total available bandwidth C
- Each flow i has bandwidth demand  $r_i$

 $\bullet$  Total available bandwidth C

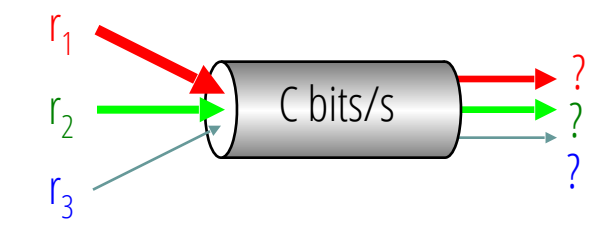

• Each flow i has bandwidth demand  $r_i$ 

 $\bullet$  Total available bandwidth C

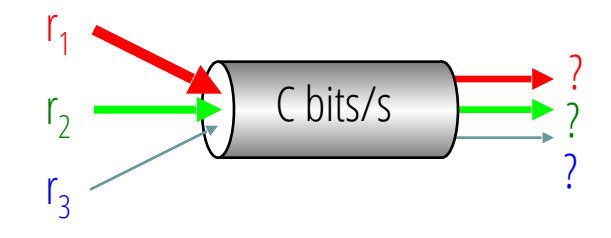

- Each flow i has bandwidth demand  $r_i$
- What is a fair allocation  $a_i$  of bandwidth to each flow i?

 $\bullet$  Total available bandwidth C

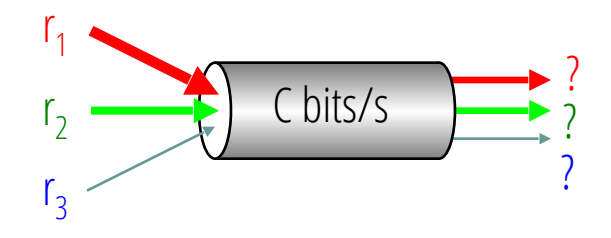

- Each flow i has bandwidth demand  $r_i$
- What is a fair allocation  $a_i$  of bandwidth to each flow i?
- Max-min bandwidth allocations are:

 $a_i = min(f, r_i)$ 

Total available bandwidth C

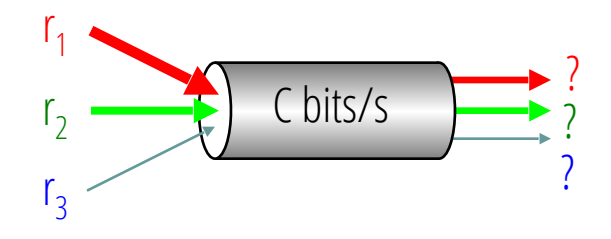

- Each flow i has bandwidth demand  $r_i$
- What is a fair allocation  $a_i$  of bandwidth to each flow i?
- Max-min bandwidth allocations are:

 $a_i = min(f, r_i)$ 

where f is the unique value such that  $Sum(a_i) = C$ 

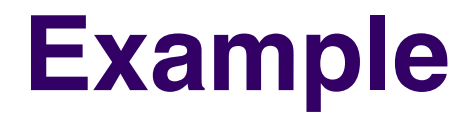
•  $C = 10$ ;  $N = 3$ ;  $r_1 = 8$ ,  $r_2 = 6$ ,  $r_3 = 2$ 

• 
$$
C = 10
$$
;  $N = 3$ ;  $r_1 = 8$ ,  $r_2 = 6$ ,  $r_3 = 2$ 

- $C/N = 10/3 = 3.33$   $\rightarrow$ 
	- **But r<sub>3</sub>'s need is only 2**
	- Can service all of  $r_3$
	- Allocate 2 to  $r_3$  and remove it from accounting:  $C = C r_3 = 8$ ;  $N = 2$

• 
$$
C = 10
$$
;  $N = 3$ ;  $r_1 = 8$ ,  $r_2 = 6$ ,  $r_3 = 2$ 

- $C/N = 10/3 = 3.33$   $\rightarrow$ 
	- **But r**<sub>3</sub>'s need is only 2
	- Can service all of  $r_3$
	- Allocate 2 to  $r_3$  and remove it from accounting:  $C = C r_3 = 8$ ;  $N = 2$

#### $\bullet$  *C*/2 = 4  $\rightarrow$

- Can't service all of  $r_1$  or  $r_2$
- So hold them to the remaining fair share:  $f = 4$

• 
$$
C = 10
$$
;  $N = 3$ ;  $r_1 = 8$ ,  $r_2 = 6$ ,  $r_3 = 2$ 

- $C/N = 10/3 = 3.33$   $\rightarrow$ 
	- But  $r_3$ 's need is only 2
	- Can service all of  $r_3$
	- Allocate 2 to  $r_3$  and remove it from accounting:  $C = C r_3 = 8$ ;  $N = 2$

#### •  $C/2 = 4 \rightarrow$

- Can't service all of  $r_1$  or  $r_2$
- So hold them to the remaining fair share:  $f = 4$

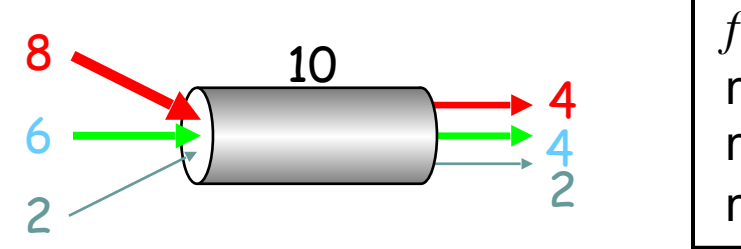

$$
f=4:\nmin(8, 4) = 4\nmin(6, 4) = 4\nmin(2, 4) = 2
$$

### **Max-Min Fairness**

- Property:
	- If you don't get full demand, no one gets more than you

### **Max-Min Fairness**

- Property:
	- If you don't get full demand, no one gets more than you
- This is what round-robin service gives if all packets are the same size

- 
- 
- 

• Mental model: Bit-by-bit round robin ("fluid flow")

- Mental model: Bit-by-bit round robin ("fluid flow")
- Cannot do this in practice!

- Mental model: Bit-by-bit round robin ("fluid flow")
- Cannot do this in practice!
- But we can approximate it
	- This is what **"fair queuing"** routers do

• For each packet, compute the time at which the last bit of a packet would have left the router *if* flows are served bitby-bit (called "deadlines")

- For each packet, compute the time at which the last bit of a packet would have left the router *if* flows are served bitby-bit (called "deadlines")
- Then serve packets in increasing order of their deadlines

- For each packet, compute the time at which the last bit of a packet would have left the router *if* flows are served bitby-bit (called "deadlines")
- Then serve packets in increasing order of their deadlines
- Think of it as an implementation of round-robin extended to the case where not all packets are equal sized

- For each packet, compute the time at which the last bit of a packet would have left the router *if* flows are served bitby-bit (called "deadlines")
- Then serve packets in increasing order of their deadlines
- Think of it as an implementation of round-robin extended to the case where not all packets are equal sized

#### Analysis and Simulation of a Fair Queueing Algorithm

Alan Demers Srinivasan Keshavt **Scott Shenker** 

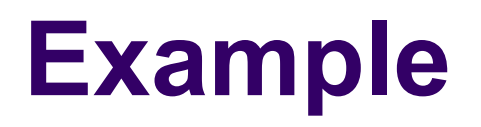

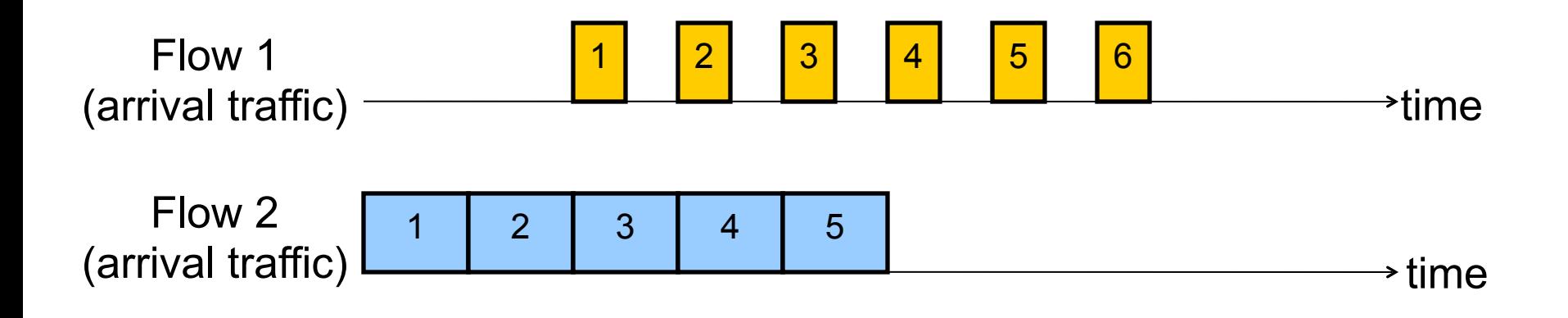

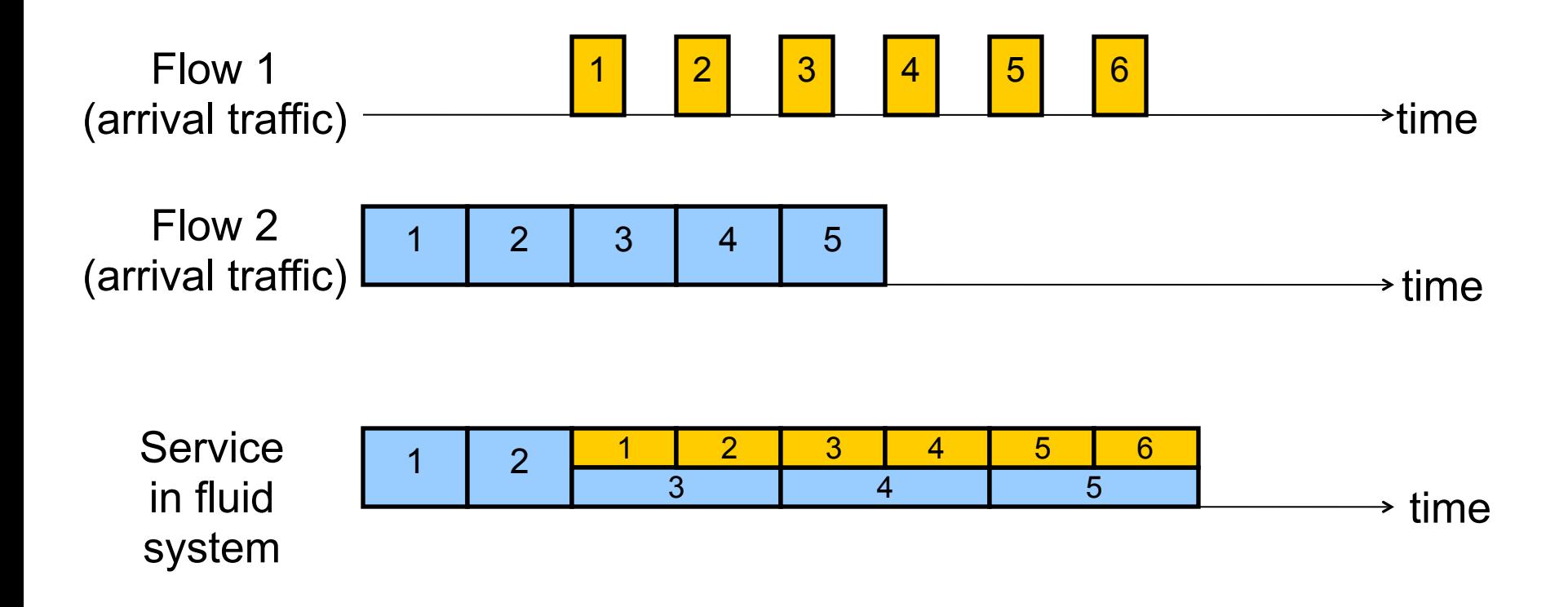

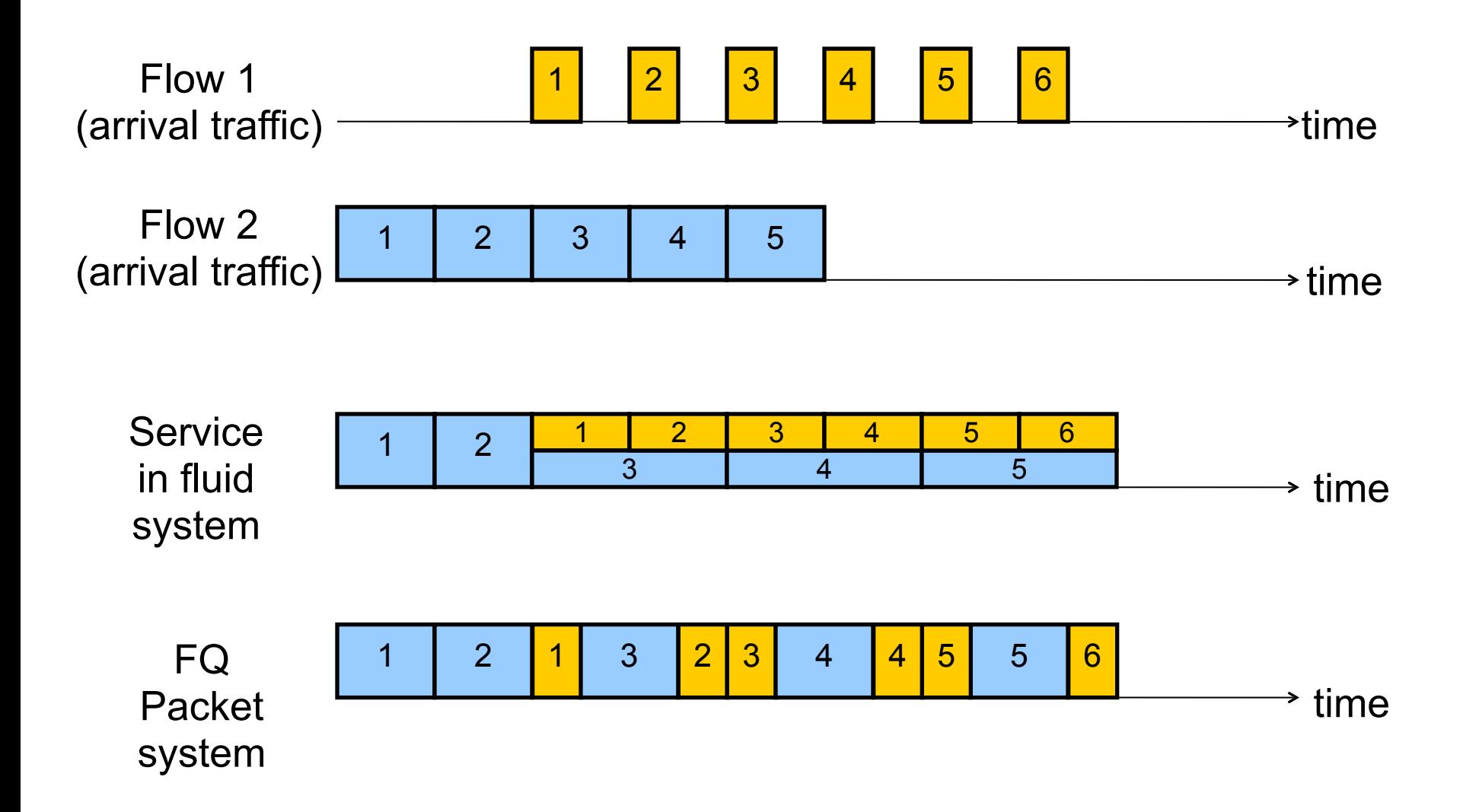

- FQ advantages:
	- Isolation: cheating flows don't benefit
	- Bandwidth share does not depend on RTT
	- Flows can pick any rate adjustment scheme they want

- FQ advantages:
	- Isolation: cheating flows don't benefit
	- Bandwidth share does not depend on RTT
	- Flows can pick any rate adjustment scheme they want

- FQ advantages:
	- Isolation: cheating flows don't benefit
	- Bandwidth share does not depend on RTT
	- Flows can pick any rate adjustment scheme they want

- Disadvantages:
	- More complex than FIFO: per flow queue/state, additional per-packet book-keeping
	- Still only a partial solution (coming up)

- 
- - -
		- -

• "Pure" FQ too complex to implement at high speeds

- "Pure" FQ too complex to implement at high speeds
- But several approximations exist
	- E.g., Deficit Round Robin (DRR)

- "Pure" FQ too complex to implement at high speeds
- But several approximations exist
	- E.g., Deficit Round Robin (DRR)
- Today:
	- Routers typically implement approximate FQ (e.g., DRR)
	- For a small number of queues
	- Commonly used for coarser-grained isolation (e.g., for select customer prefixes) rather than per-flow isolation

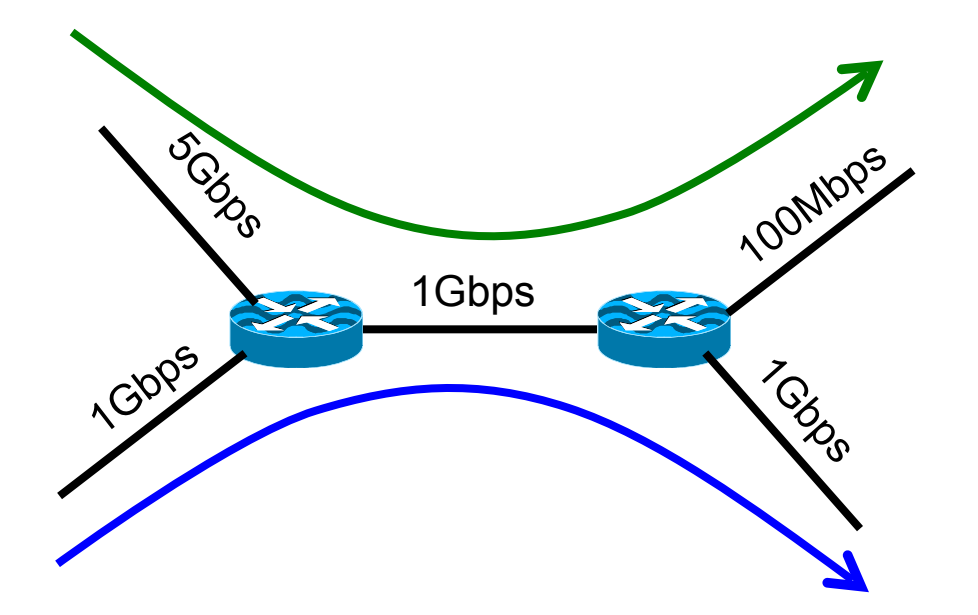

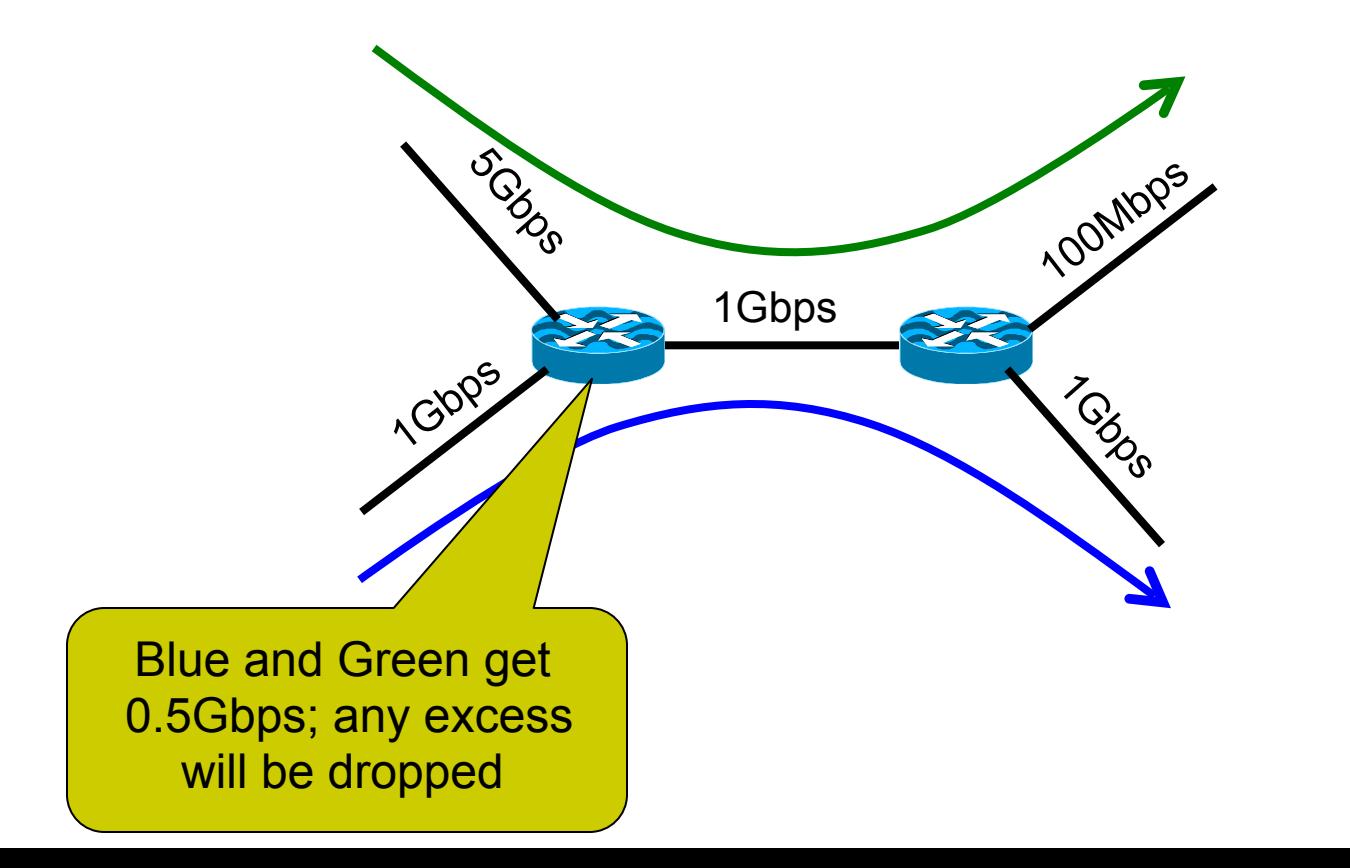

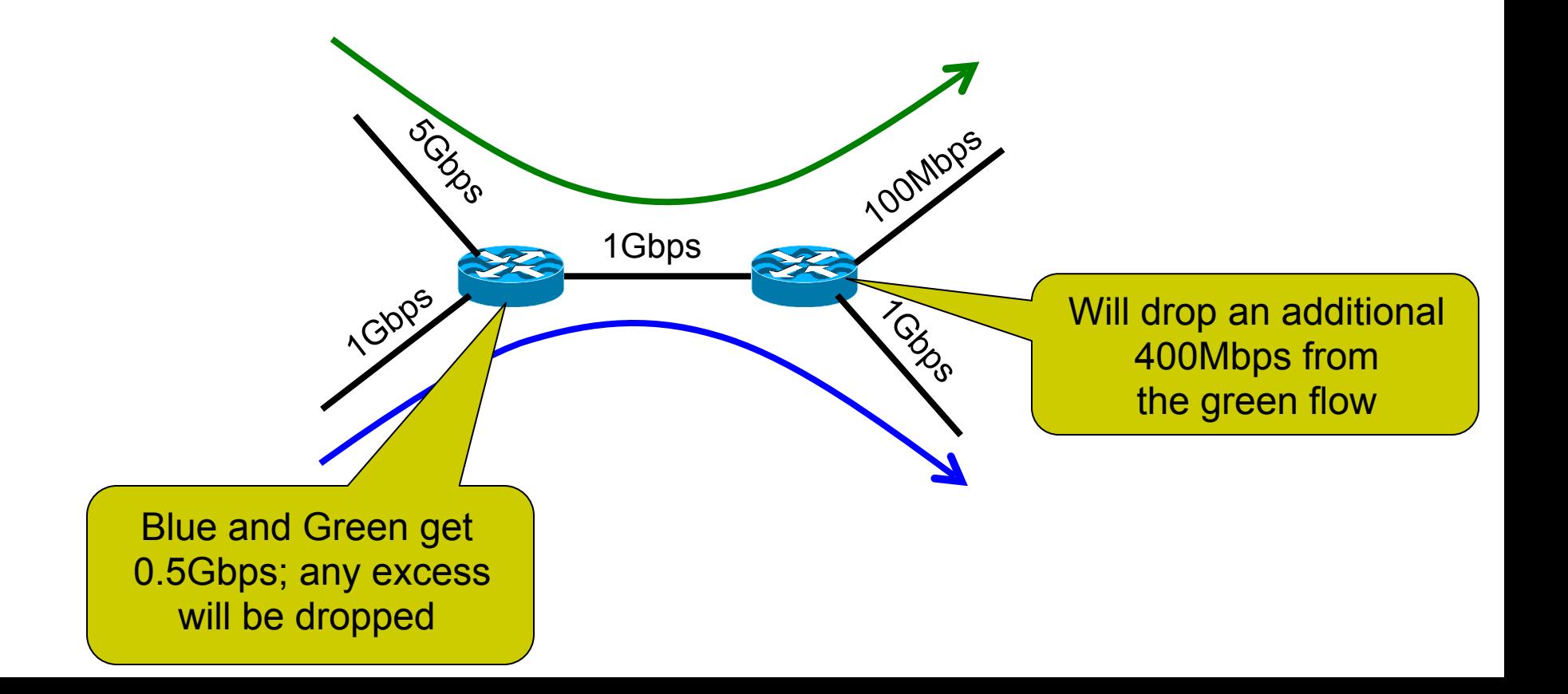

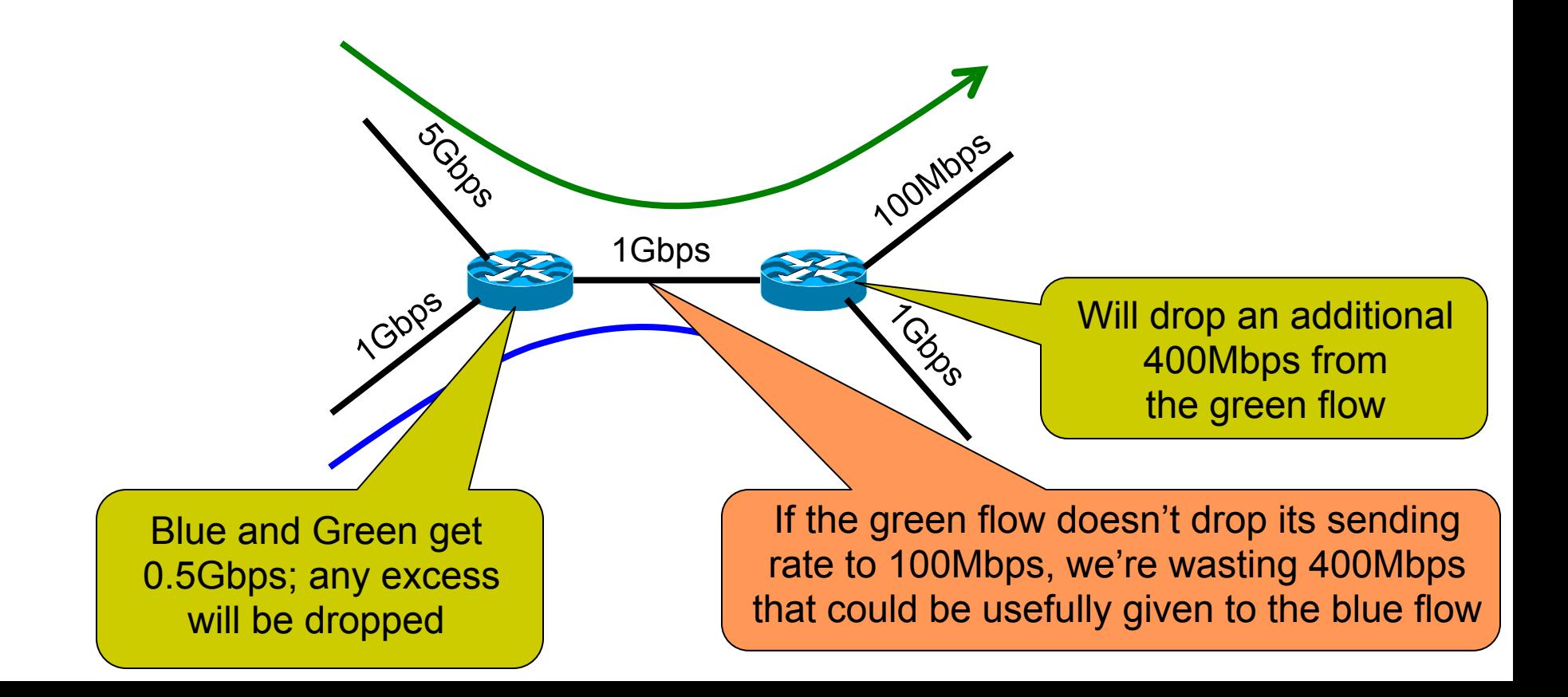

- FQ does not eliminate congestion  $\rightarrow$  it just manages the congestion
- $\bullet$  FQ's benefit is its resilience (to cheating, variations in RTT, details of delay, reordering, *etc.*)

- FQ does not eliminate congestion  $\rightarrow$  it just manages the congestion
- $\bullet$  FQ's benefit is its resilience (to cheating, variations in RTT, details of delay, reordering, *etc.*)
- But congestion and packet drops still occur

- FQ does not eliminate congestion  $\rightarrow$  it just manages the congestion
- $\bullet$  FQ's benefit is its resilience (to cheating, variations in RTT, details of delay, reordering, *etc.*)
- But congestion and packet drops still occur
- And we still want end-hosts to discover/adapt to their fair share!

#### **Per-flow fairness is a controversial goal**

#### **Per-flow fairness is a controversial goal**

- What if you have 8 flows, and I have 4?
	- Why should you get twice the bandwidth
#### **Per-flow fairness is a controversial goal**

- What if you have 8 flows, and I have 4?
	- Why should you get twice the bandwidth
- What if your flow goes over 4 congested hops, and mine only goes over 1?
	- Shouldn't you be penalized for using more of scarce bandwidth?
- And at what granularity do we really want fairness?
	- TCP connection? Source-Destination pair? Source?

### **Per-flow fairness is a controversial goal**

- What if you have 8 flows, and I have 4?
	- Why should you get twice the bandwidth
- What if your flow goes over 4 congested hops, and mine only goes over 1?
	- Shouldn't you be penalized for using more of scarce bandwidth?
- And at what granularity do we really want fairness?
	- TCP connection? Source-Destination pair? Source?
- Nonetheless, FQ/DRR is a great way to ensure **isolation** 
	- Avoiding starvation even in the worst cases

### **Router-Assisted Congestion Control**

• Three ways routers can help

- Enforce fairness
- More precise rate adaptation
- Detecting congestion

### **Why not just let routers tell endhosts what rate they should use?**

## **Why not just let routers tell endhosts what rate they should use?**

- Packets carry "rate field"
- Routers insert a flow's fair share f in packet header

## **Why not just let routers tell endhosts what rate they should use?**

- Packets carry "rate field"
- Routers insert a flow's fair share f in packet header
- End-hosts set sending rate (or window size) to f

### **Router-Assisted Congestion Control**

#### • Three ways routers can help

- Enforce fairness
- More precise rate adaptation
- Detecting congestion

- Single bit in packet header; set by congested routers
	- If data packet has bit set, then ACK has ECN bit set

- Single bit in packet header; set by congested routers
	- If data packet has bit set, then ACK has ECN bit set
- Many options for *when* routers set the bit
	- Tradeoff between link utilization and packet delay

- Single bit in packet header; set by congested routers
	- If data packet has bit set, then ACK has ECN bit set
- Many options for *when* routers set the bit
	- Tradeoff between link utilization and packet delay
- Host can react as though it was a drop

- Single bit in packet header; set by congested routers
	- If data packet has bit set, then ACK has ECN bit set
- Many options for *when* routers set the bit
	- Tradeoff between link utilization and packet delay
- Host can react as though it was a drop
- Advantages:
	- Don't confuse corruption with congestion
	- **•** Early indicator of congestion  $\rightarrow$  avoid delays
	- Lightweight to implement

- Single bit in packet header; set by congested routers
	- If data packet has bit set, then ACK has ECN bit set
- Many options for *when* routers set the bit
	- Tradeoff between link utilization and packet delay
- Host can react as though it was a drop
- Advantages:
	- Don't confuse corruption with congestion
	- **•** Early indicator of congestion  $\rightarrow$  avoid delays
	- Lightweight to implement
- Today:
	- Widely implemented in routers
	- Commonly used in datacenters (e.g., Azure)

#### **Recap: Router-Assisted CC**

- FQ: routers *enforce* per-flow fairness
- RCP: routers *inform* endhosts of their fair share
- ECN: routers set "I'm congested" bit in packets

• Can be highly effective, approaching optimal perf.

- Can be highly effective, approaching optimal perf.
- But deployment is more challenging
	- Need support at hosts and routers
	- Some require more complex book-keeping at routers
	- Some require deployment at *every* router

- Can be highly effective, approaching optimal perf.
- But deployment is more challenging
	- Need support at hosts and routers
	- Some require more complex book-keeping at routers
	- Some require deployment at *every* router
- Though worth revisiting in datacenter contexts

- 
- -
	-
	-
	-
	-
	-
- -
- - -
		-
	-
- 
- 
- 
- 
- 
- 
- 
- 
- 
- - -
		-
		- -
- -
- 
- -
	- - -
		-
	-
- 
- -
- 
- 
- 
- 
- 
- 
- 
- 
- 
- 
- 
- 
- 
- 
- 
- 
- 
- 
- 
- -
	-
- 
- 
- 
- 
- 
- 
- 
- 

• Not perfect, a little ad-hoc

- Not perfect, a little ad-hoc
- But deeply practical/deployable

- Not perfect, a little ad-hoc
- But deeply practical/deployable
- Good enough to have raised the bar for the deployment of new, more optimal, approaches

- Not perfect, a little ad-hoc
- But deeply practical/deployable
- Good enough to have raised the bar for the deployment of new, more optimal, approaches
- Though datacenters are the CC agenda
	- different needs and constraints (future lecture)